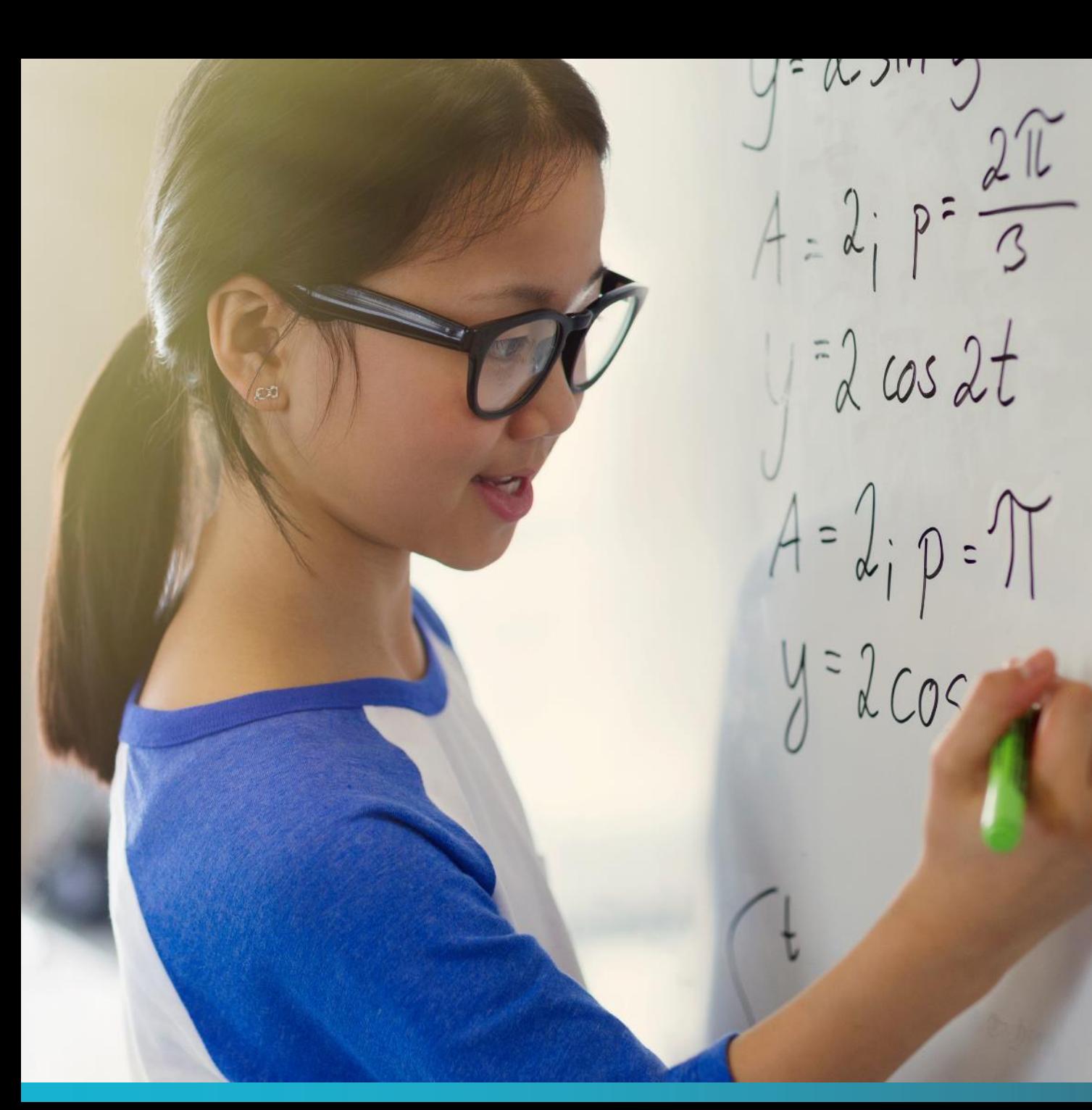

# Préparation aux formations SOFE

Jeudi 15 avril 2021

Dominique Thorn Catherine Sugère

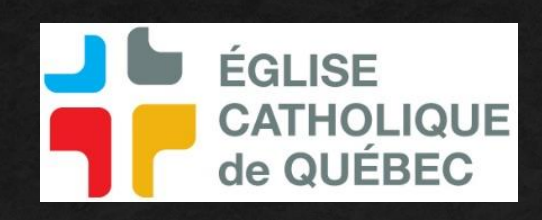

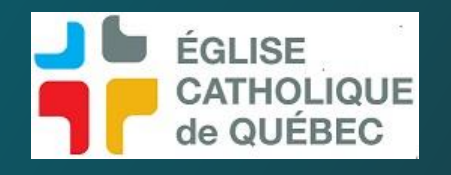

# Déroulé de la présentation

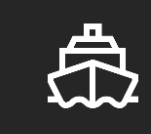

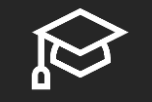

Présentation générale de SOFE

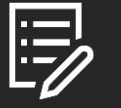

Présentation SOFE Finance

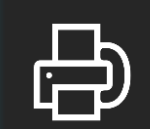

Présentation SOFE RH - PAIE

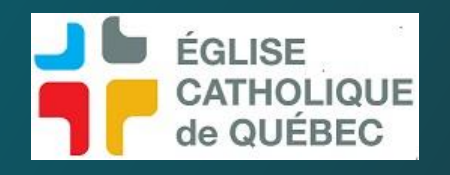

# Modes de fonctionnement

- Cette présentation sera enregistrée
- Merci de fermer votre micro ( il est possible de couper sa caméra)
- Vous êtes fortement invités à prendre des notes
- Merci de noter vos questions, il sera possible de partager les questions d'ordre général à la fin de la présentation. (*peut-être trouveront-elles leurs réponses lors de la présentation !)*
- **Pour les questions spécifiques à votre fabrique, elles** pourront être abordées lors de l'implantation.
- La présentation vise à être dispensée en 45 minutes, il n'y aura pas de pauses

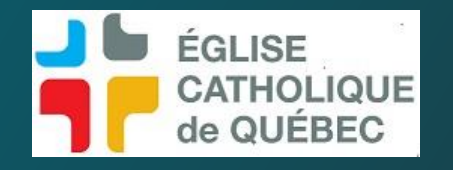

# **Le PORTAIL SOFE**

# Présentation générale de SOFE

Le portail de formation : accès à la documentation accès aux vidéos

# **Informations générales**

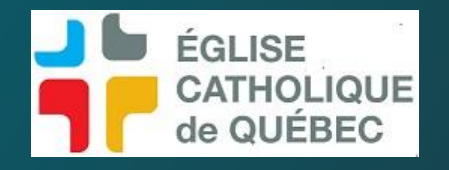

# Présentation générale de **SOFE**

# **Le PORTAIL SOFE** https://sofeportail.ca/

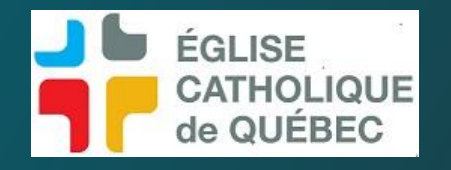

# Présentation générale de **SOFE**

Le portail de formation : accès à la documentation accès aux vidéos

[https://www.formation-ecdq.org](https://www.formation-ecdq.org/)

Code : Sofe\_2021

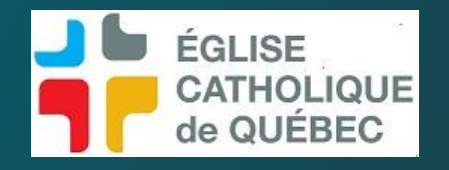

# Présentation générale de

# **Informations générales**

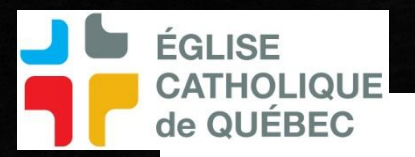

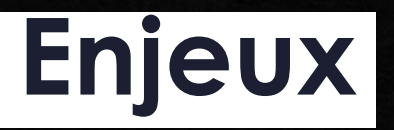

### L'organisation s'expose à des risques

- Perte d'information (décisions informelles, notes papier, mémoire des acteurs, personnel qui part à la retraite)
- Cohérence des informations détenues Redondances des informations
- Expérience employé

### **L'acceptabilité**

- La situation actuelle demande du temps et une spécialisation sur des logiciels maison et ne correspond plus aux attentes
- Le diocèse veut favoriser l'accès aux logiciels par les fabriques : faciliter l'utilisation et démontrer un aspect didactique
- La technologie utilisée n'est plus soutenue par l'éditeur Microsoft
- Coût important de maintenance du système informatique actuel et coût du support aux paroisses
- Sécurité informatique

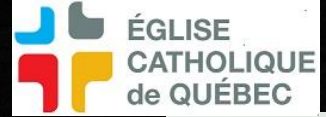

# **Mise en place d'une plateforme de solutions**

Consiste à composer la plateforme à l'aide de solutions spécifiques (ex. comptabilité, RH, paie, donateurs….)

- Cette plateforme se construit au fur et à mesure que l'organisation réalise son plan global d'évolution des TI
- Cette plateforme sera commune aux paroisses et aux services diocésains, en tenant compte des spécificités
- Logiciel ressources financières, RH et paie québécois (base de données Oracle) : SOFE

# Rappel des objectifs poursuivis

- Le diocèse veut favoriser une plateforme de solutions qui offre des capacités qui va au devant de l'évolution de sa mission
- **La solution doit pouvoir échanger des informations avec les** autres solutions (exp : passerelle entre logiciel donateur et comptabilité)
- La saisie des données doit se faire par le témoin de l'information demandée
- Hébergement dans le cloud (plus de serveurs adapté au télétravail)
- La plateforme assure l'application des mesures de sécurité.

# Portée des solutions proposées

Les processus administratifs couverts concernent :

- Gestion de la paie Salaires
- **Grand livre et rapports financiers**
- Gestion des présences/absences
- **Budgets**

**GLISE** 

de QUÉBEC

- Assurances collectives et fonds de pension
- Remettant à plus tard notamment :
	- Le fichier central
	- **Logiciel donateurs**
	- Les autres applications particulières (ex. messes, dons)

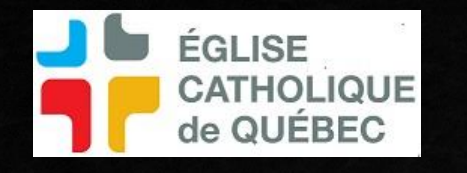

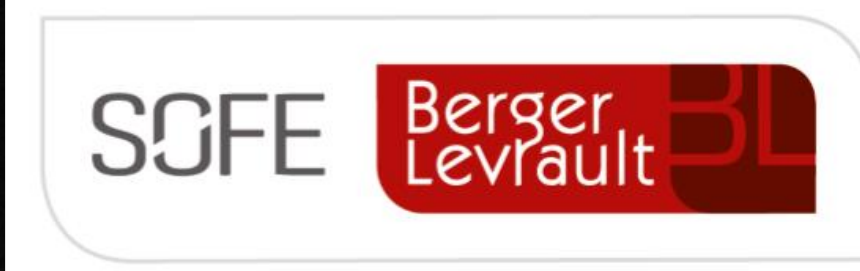

 $\alpha$  and  $\alpha$ 

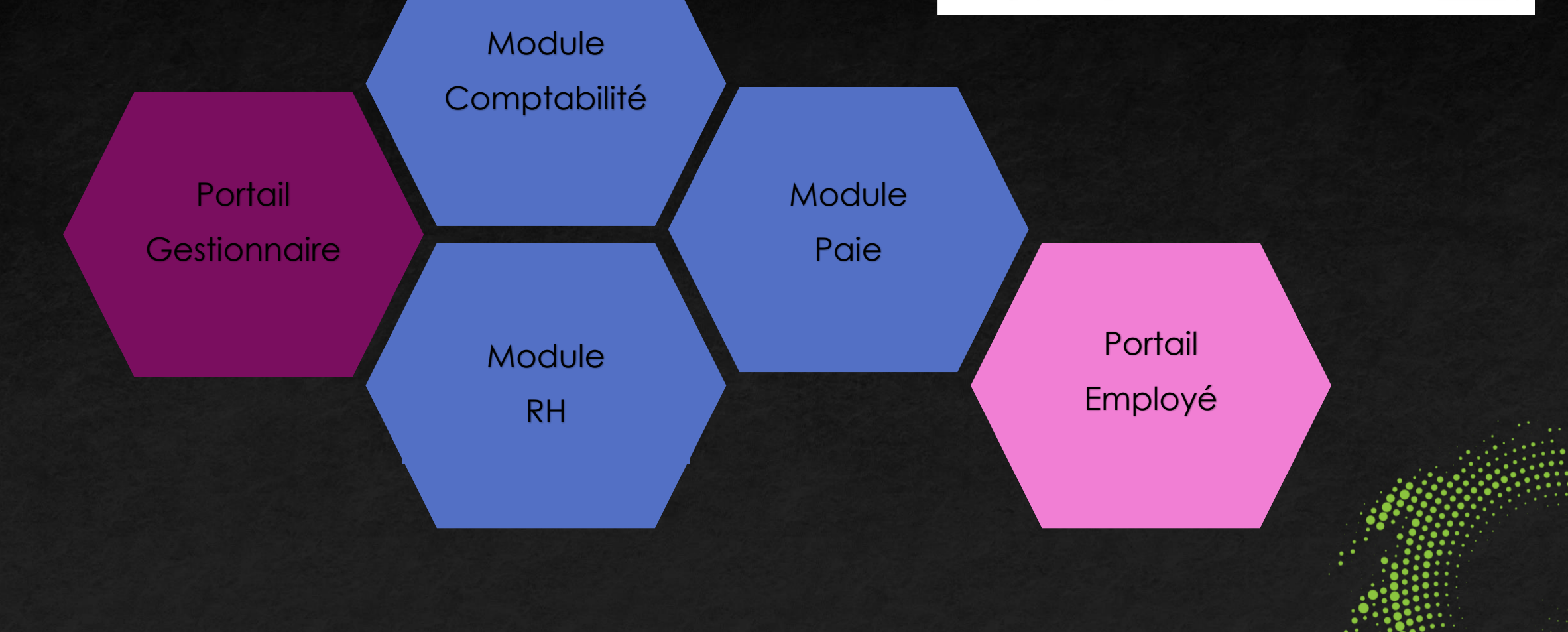

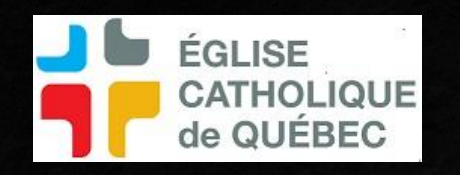

# Étapes du projet

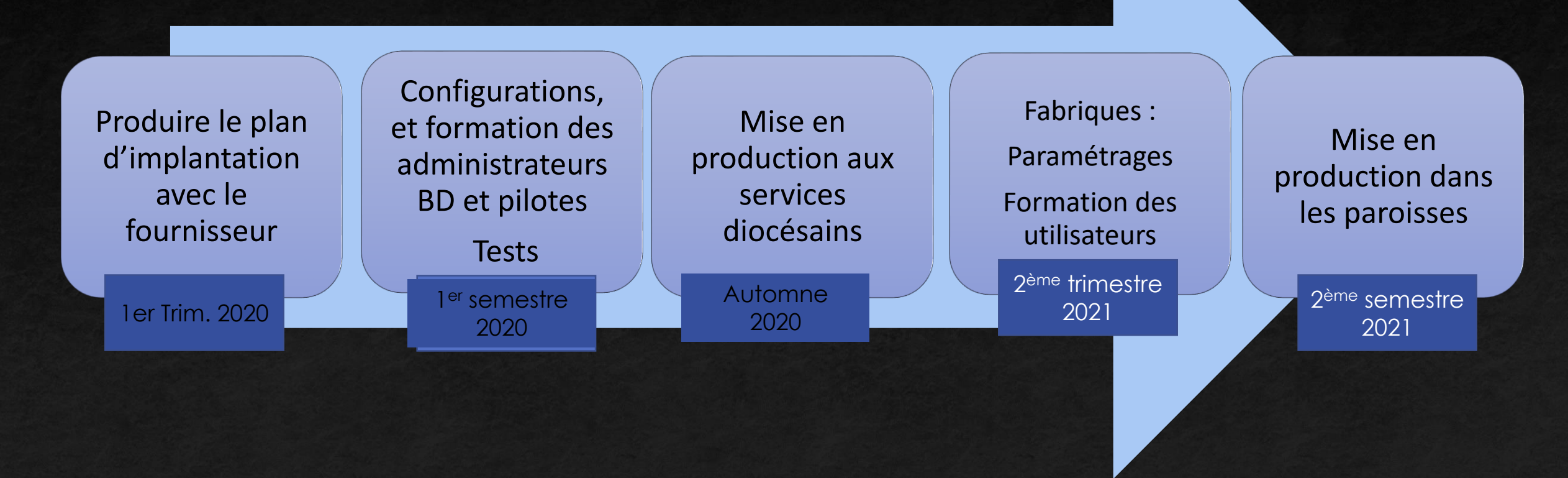

### **Paies - nouveaux logiciels**

Pourquoi utiliser SOFE et non sous-traiter la réalisation de la paie ?

- Pour avoir le contrôle sur les données
- Pour tout avoir dans le même système. Si on se pose la question à quoi correspond ce montant dans l'écriture de paie, dans SOFE on peut forer jusqu'à la paie pour avoir l'information.
- S'il y a une modification à faire pour la paie d'un employé, c'est simple car on a les mains sur la solution, pas besoin de faire appel à un prestataire.
- Si un employé demande une clarification, encore là simple car on a les mains sur la solution.
- Moins couteux sur la longue route car il y a un frais de mise en place et par la suite il y a un frais de production à chaque paye (environ 20\$ de base + 2\$ par employé). Il y a aussi un frais pour la production des relevés fiscaux (environ 2\$ chaque) VS aucun frais de production avec SOFE.
- SOFE fonctionne en date et non en période de paie ce qui donne une plus grande flexibilité
- Avec SOFE, il y a accès à tous les modules RH de la solution en étant intégré avec la paie et en ne partageant qu'un seul dossier employé (banques de vacances, assurances collectives, notes de dépenses…possibilité de feuilles de temps…)

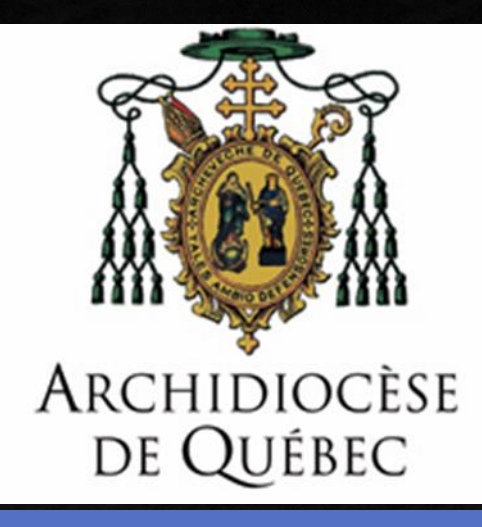

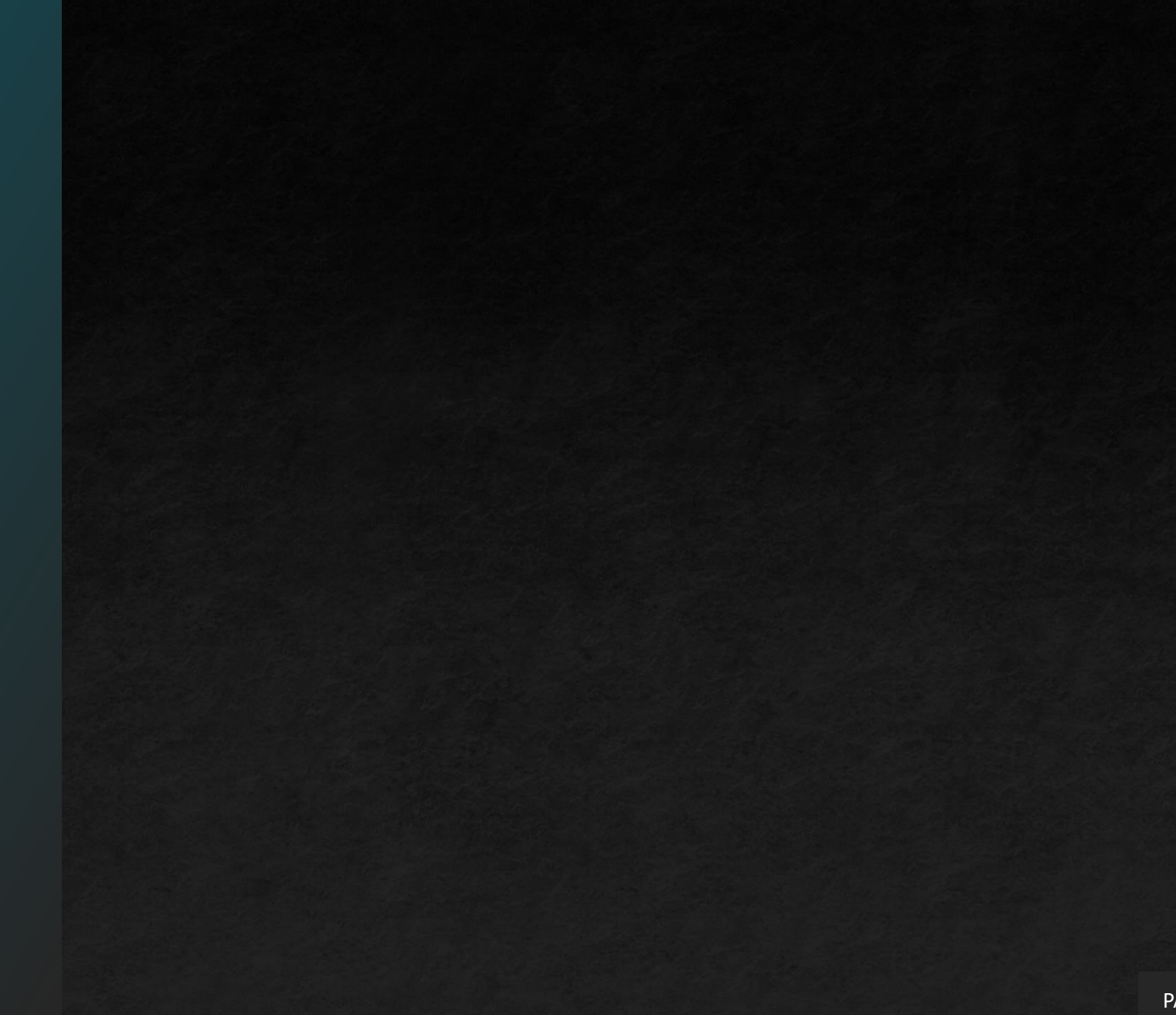

#### **EXEMPLE DE LA STRUCTURE D'UNE FABRIQUE**

ÉGLISE

**CATHOLIQUE** de QUÉBEC

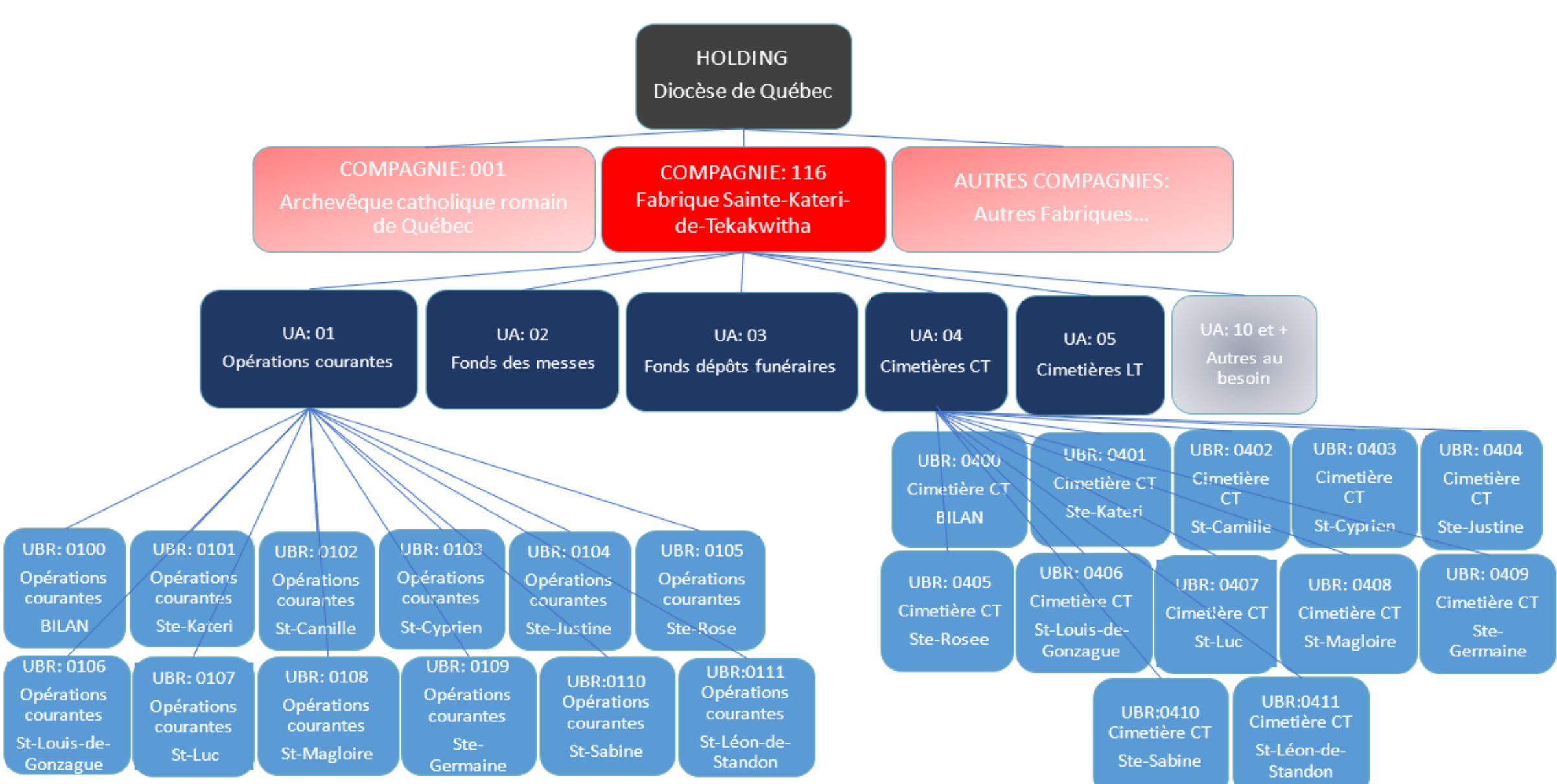

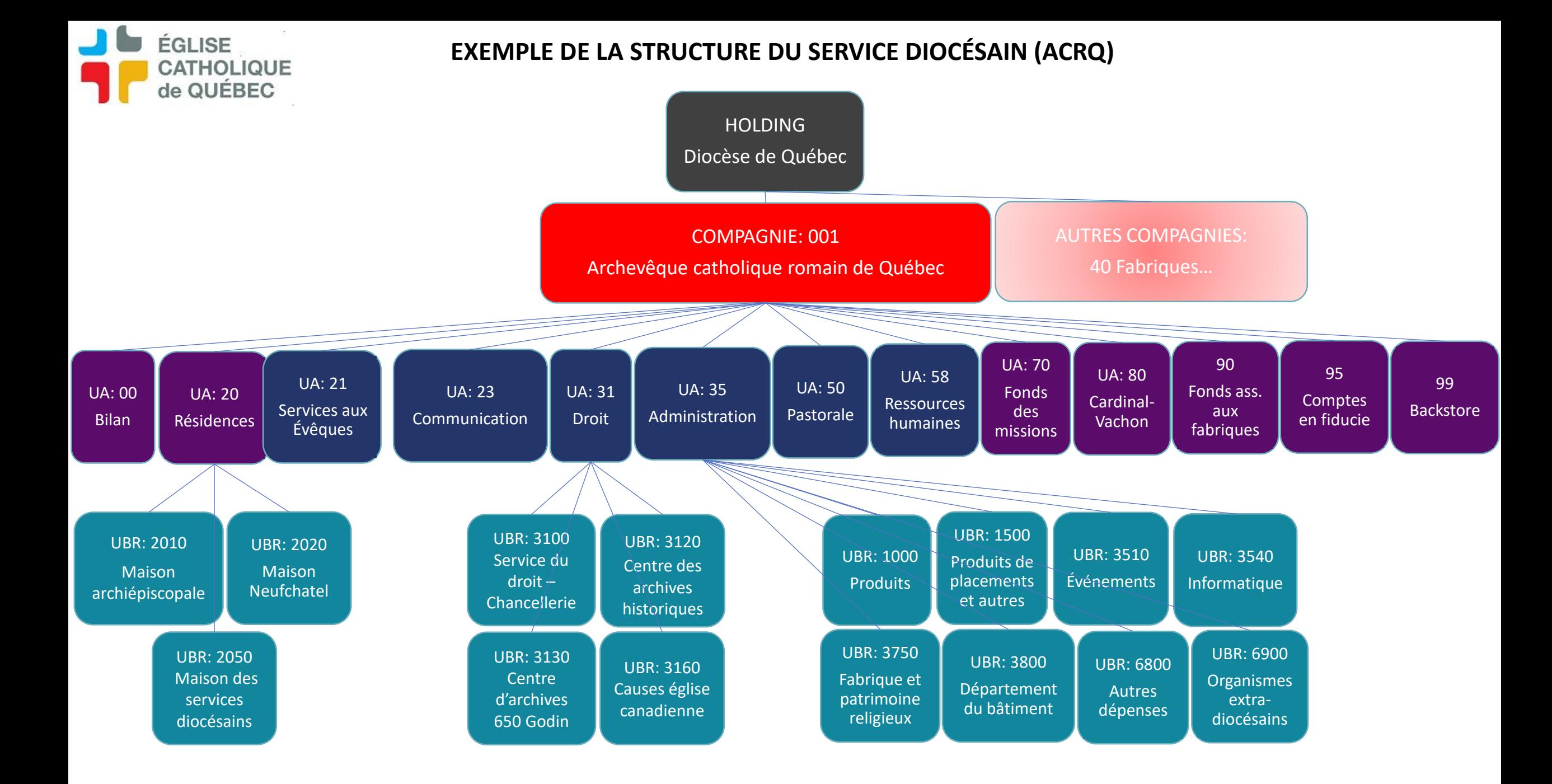

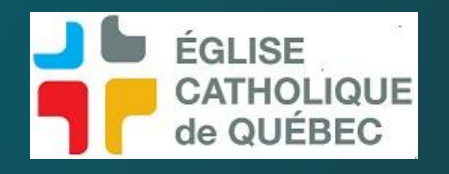

# Présentation SOFE FINANCE

- AS Administrateur système
- MC Structure et paramétrage
- DB Disponibilité budgétaire
- GL Grand livre
- CP Comptes à payer
- CR Comptes à recevoir

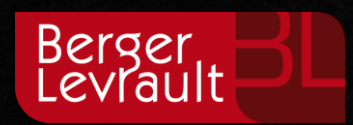

Administrateur système

Cette section présente les grands éléments de configuration des accès à SOFE

- Accès à l'application
- Accès aux écrans et sécurité de fonctions
- Accès aux données

# **Accès à l'application**

H

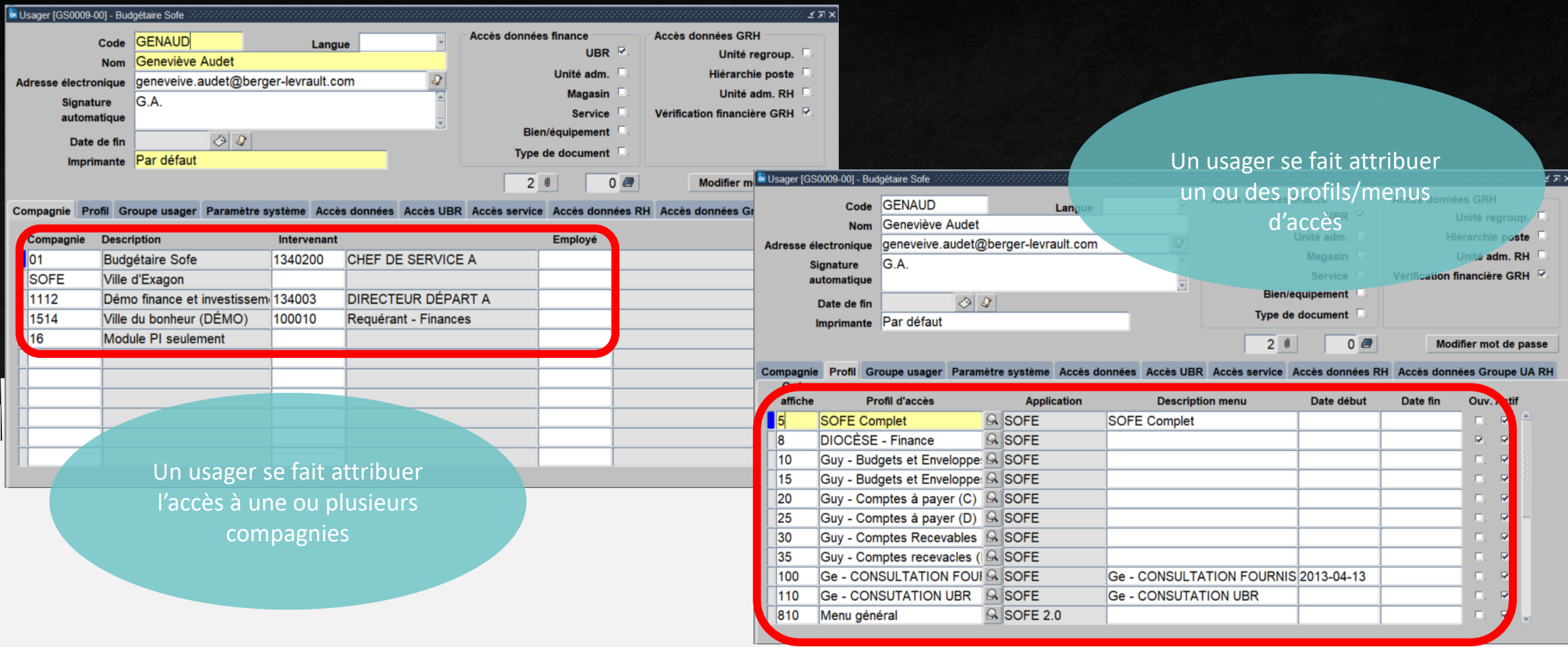

### **Accès aux écrans / Sécurité de fonction dans les écrans**

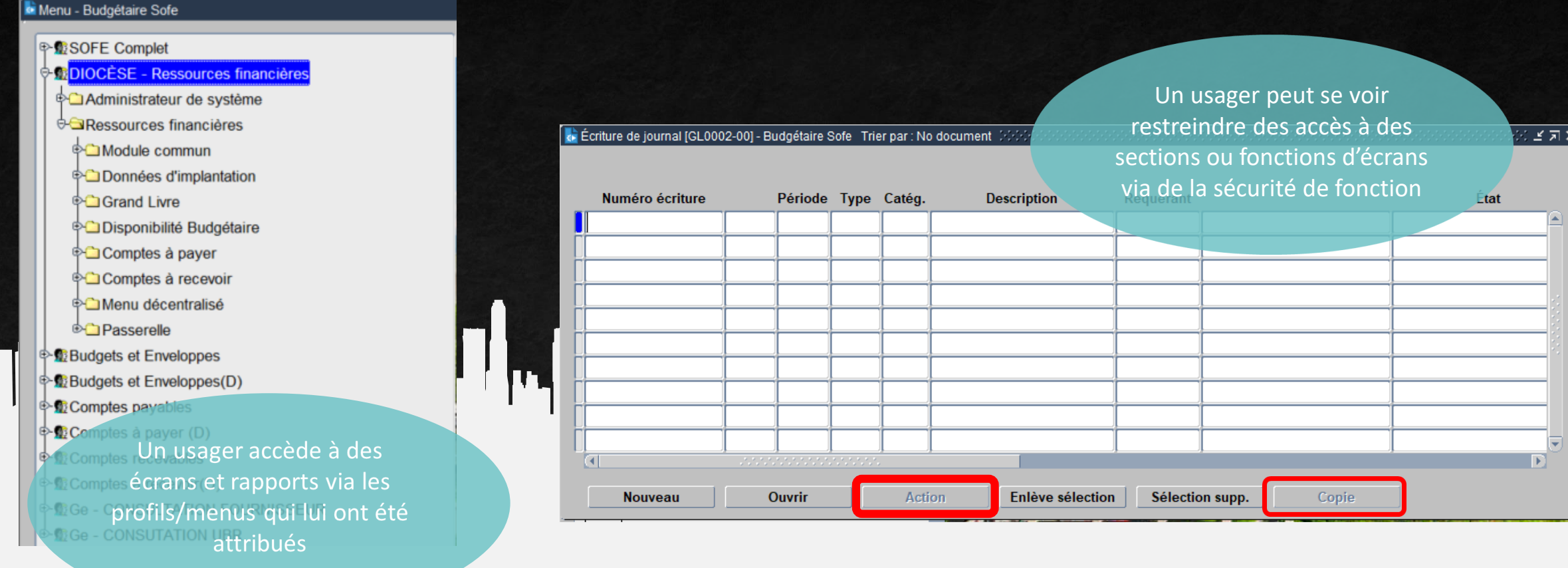

### **Accès aux données**

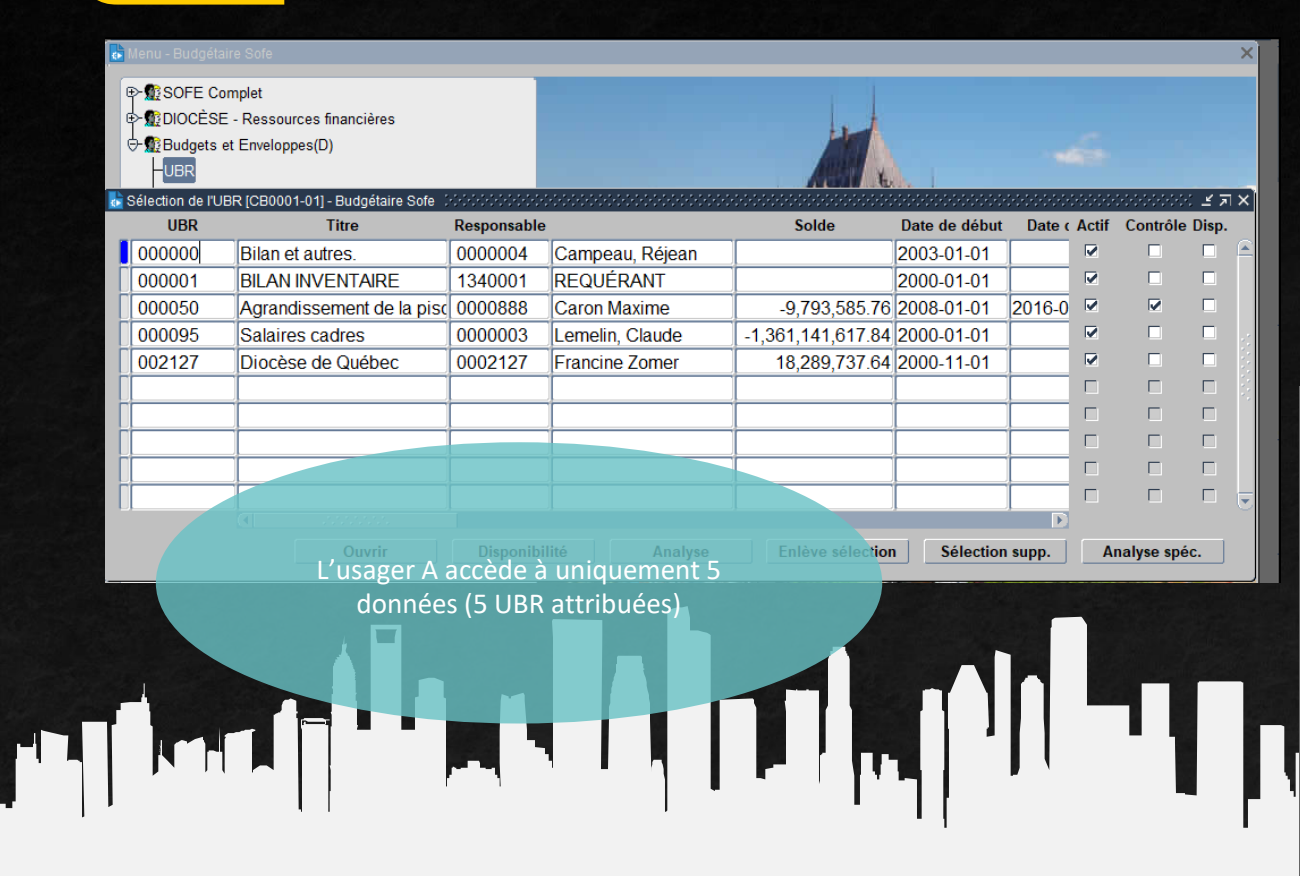

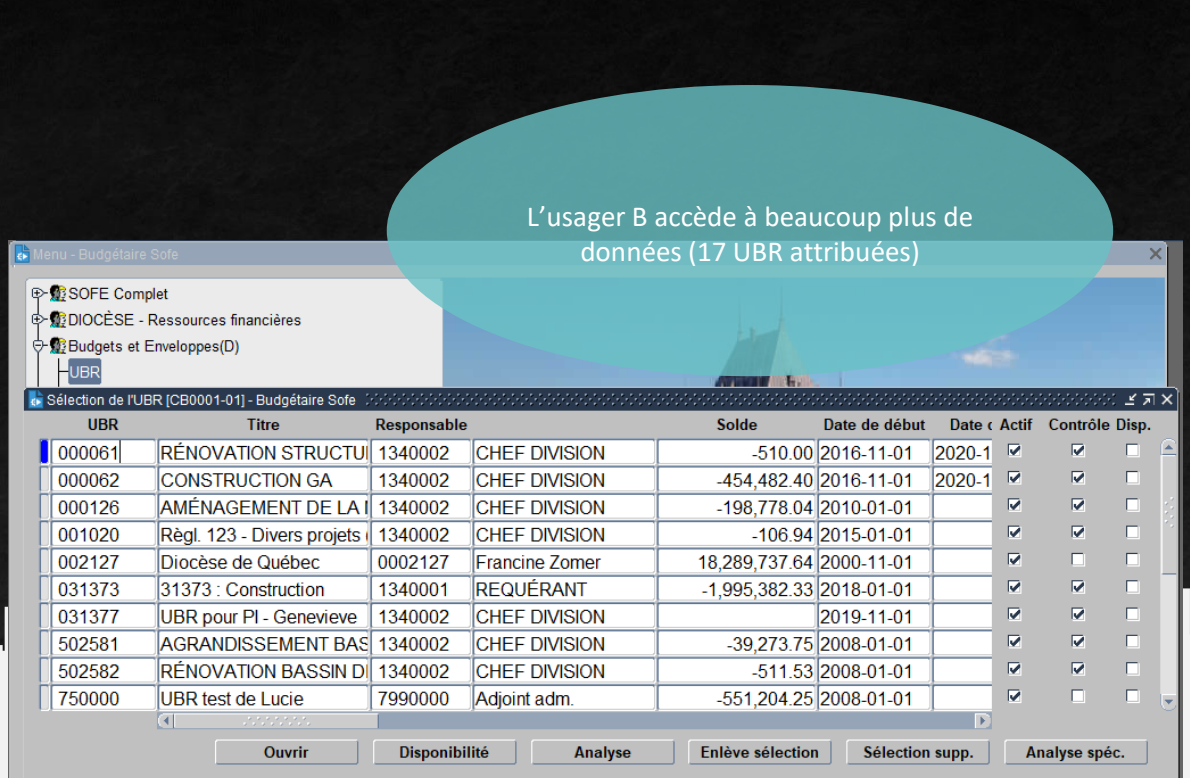

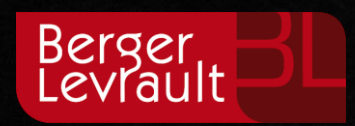

Cette section présente les grands éléments de configuration de la structure d'affaires et comptable.

# Structure et Maria 1999 paramétrage

- Structure comptable
- Cycle d'événement
- 

# **Structure comptable (segments d'imputation)**

Numéro écriture 041317

Requérant 1340002

**Type écriture** 

Catégorie

Entité

**Description** 

**Ventilation** 

**Demande** 

**GLRG** 

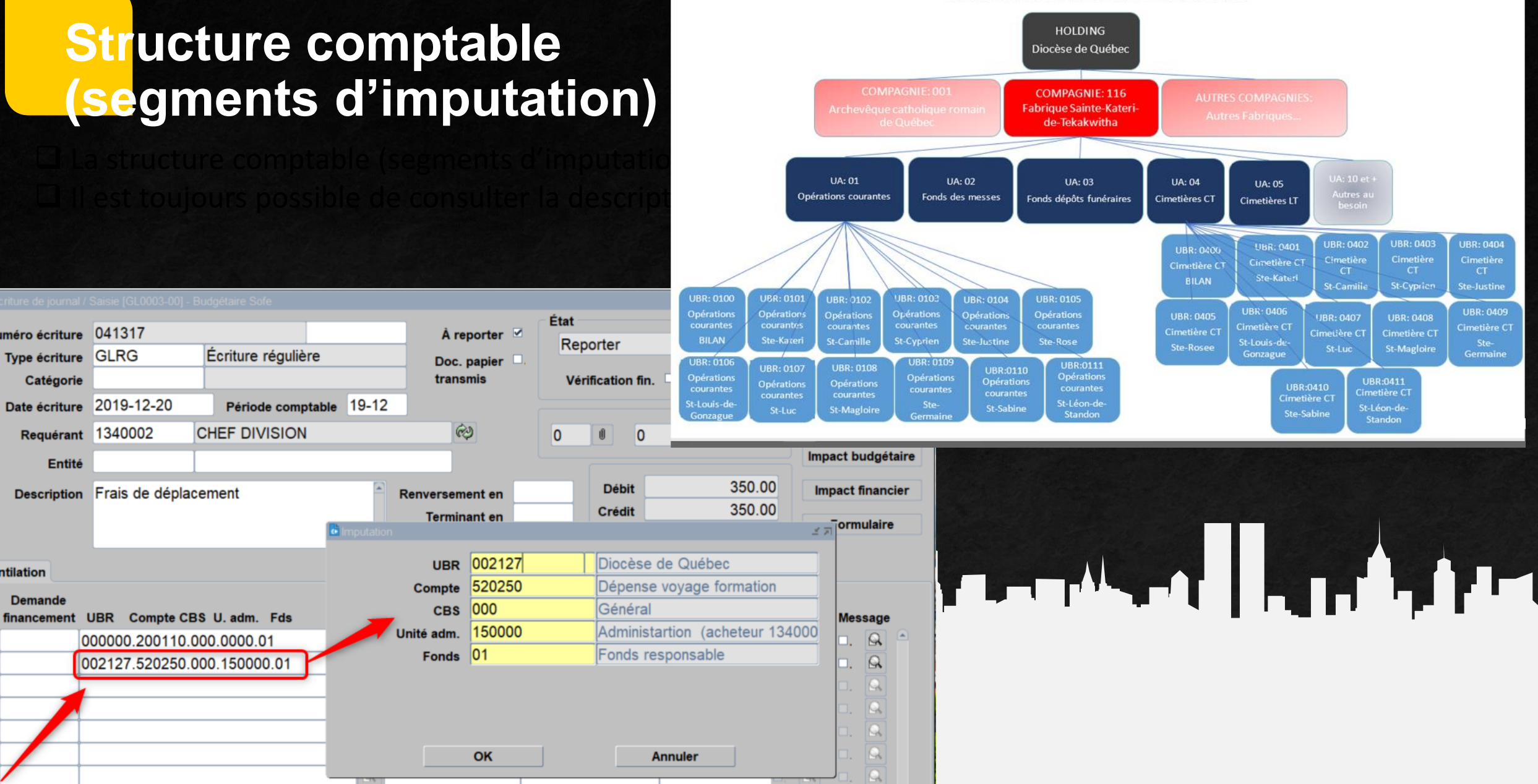

 $\Omega$ 

 $\mathbb{R}$  .

**EXEMPLE DE LA STRUCTURE D'UNE FABRIQUE** 

## **Structure comptable – Configuration plan comptable (charte comptable)**

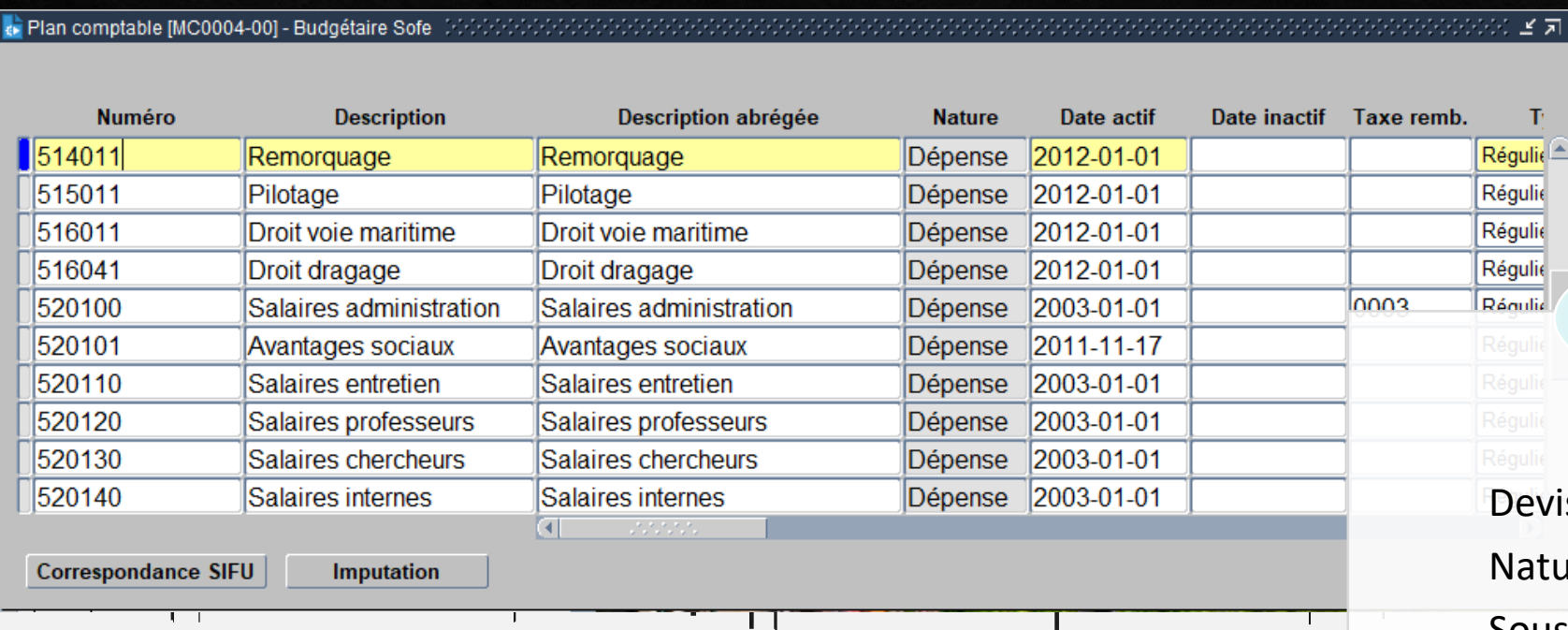

Devise

 $\boxed{2}$  ज $\times$ 

 $\mathbf{T}$ 

Nature de compte

Sous nature de compte

Code de remboursement

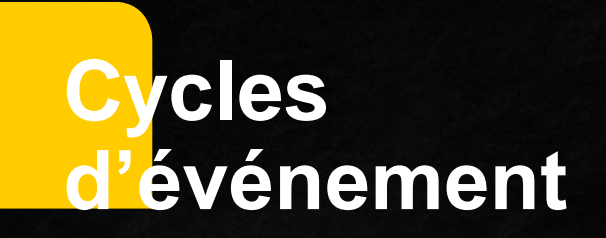

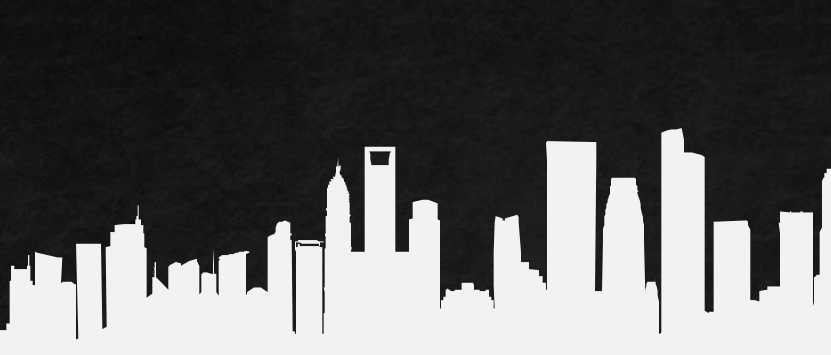

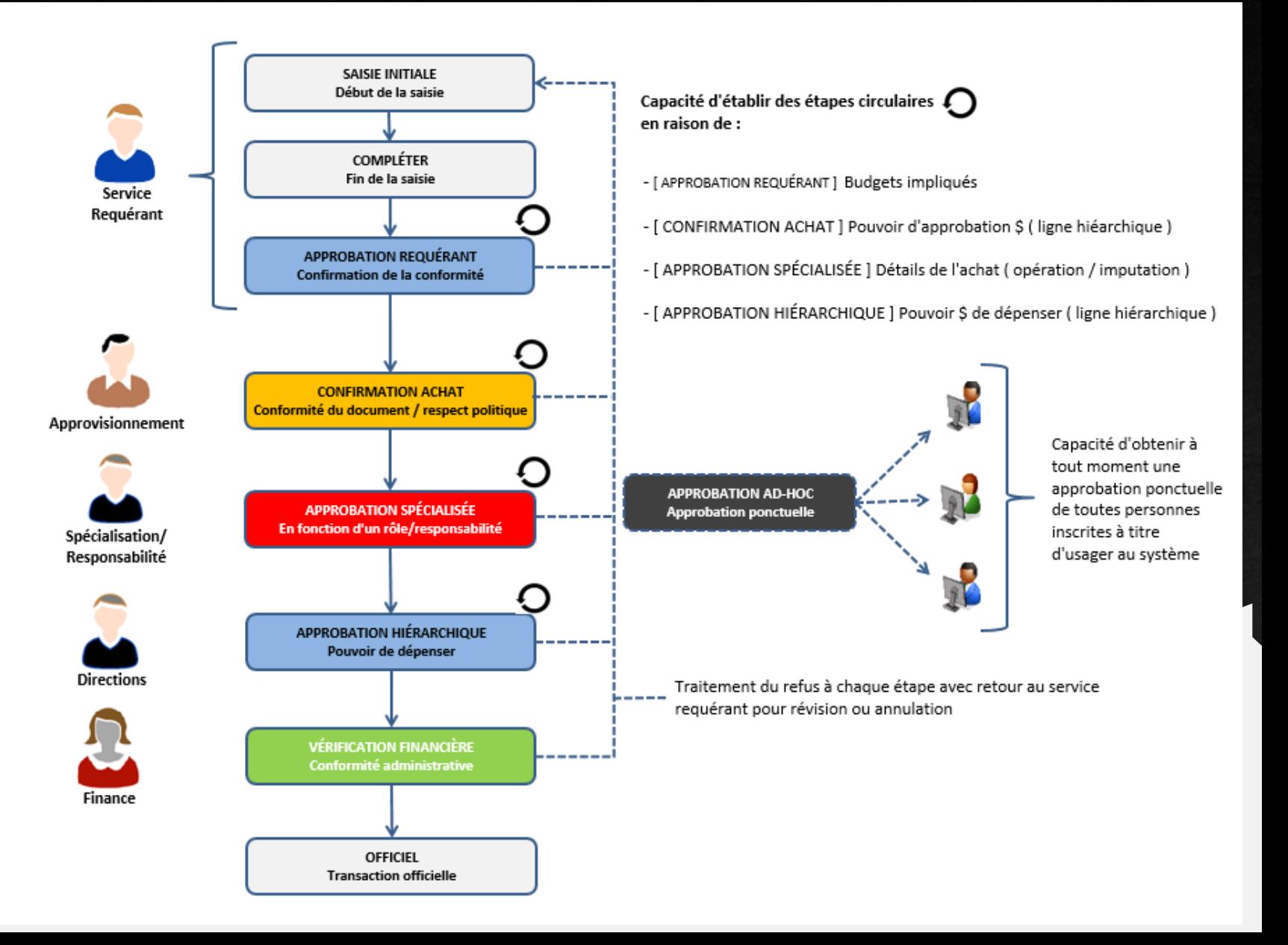

#### Eriture de journal / Saisie [GL0003-00] - Budgétaire Sofe

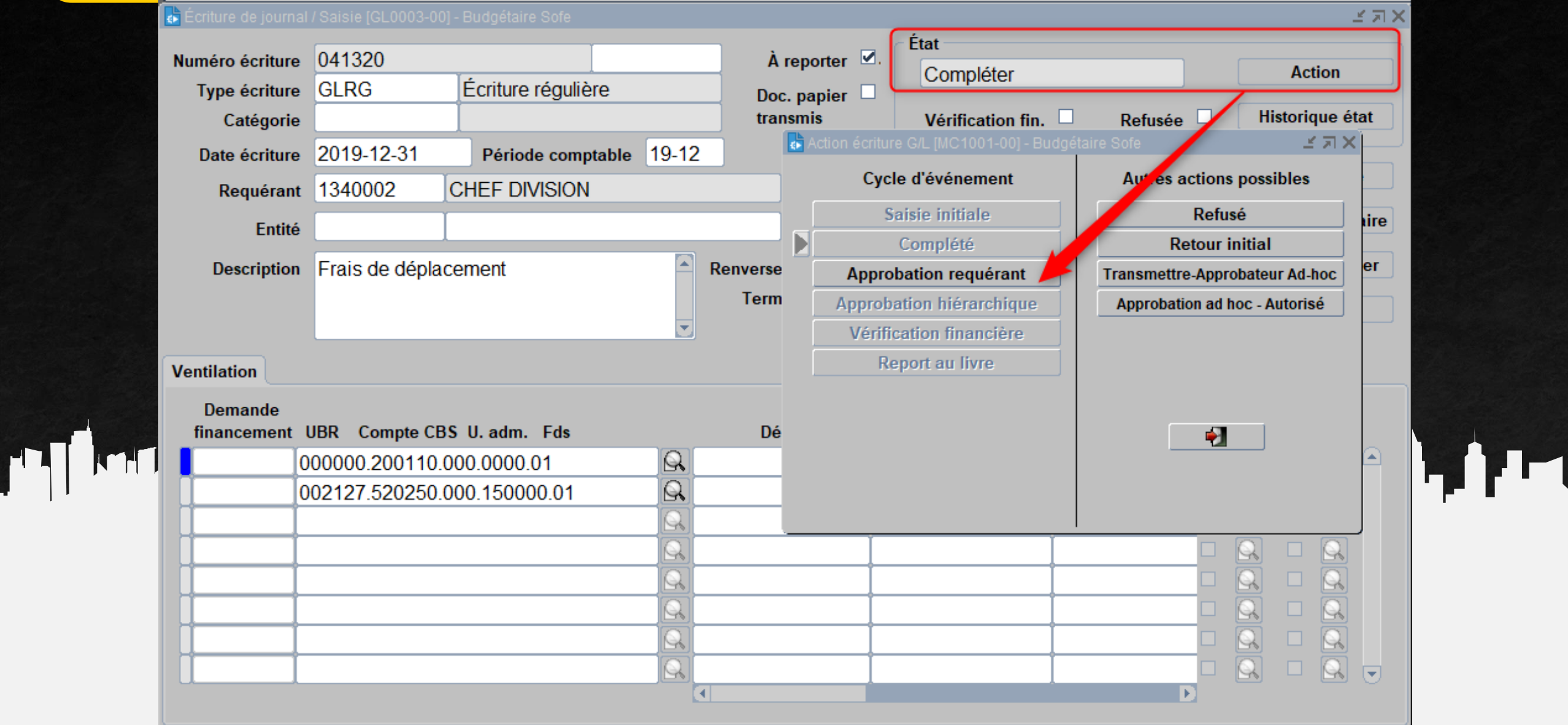

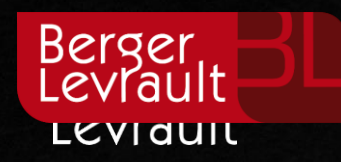

# Grand livre

- Écriture de journal
- **Analyse de compte**
- **Listes et rapports**

# Ecriture de journal

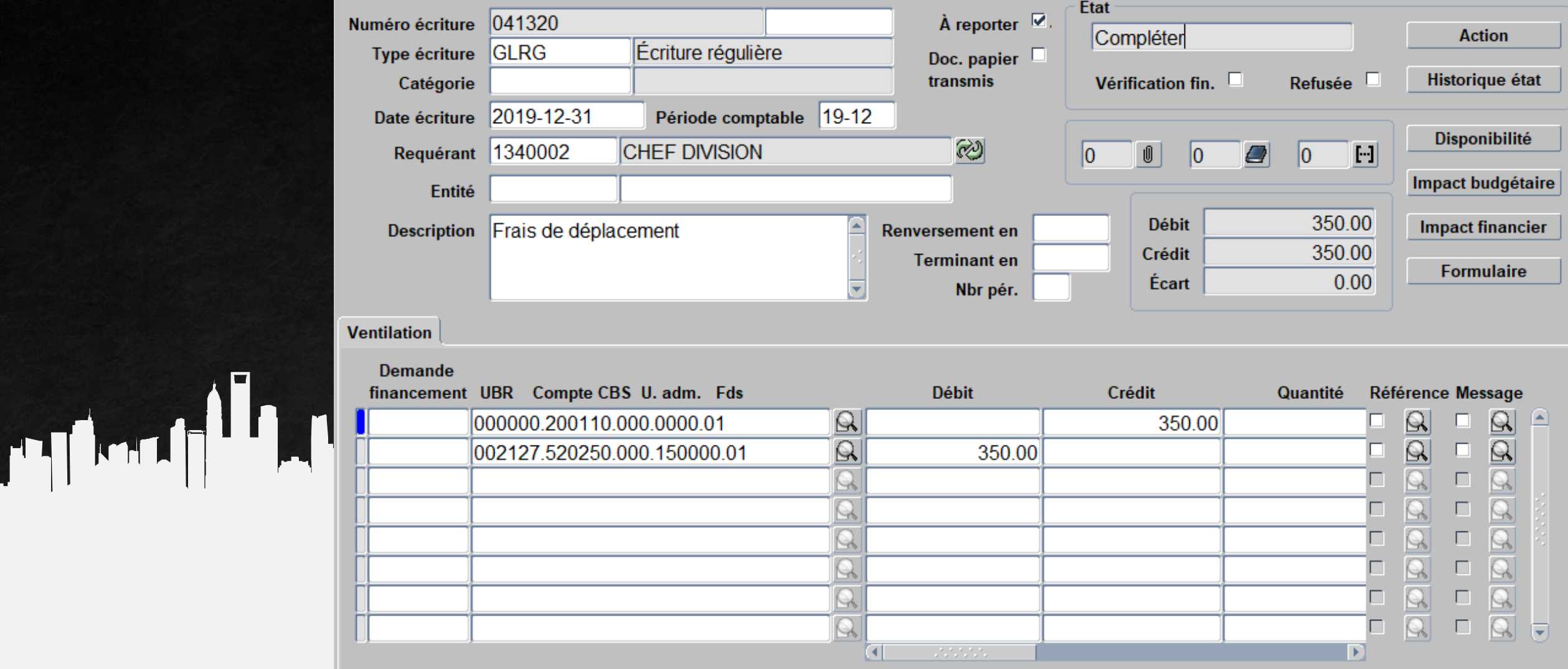

# **Analyse de compte**

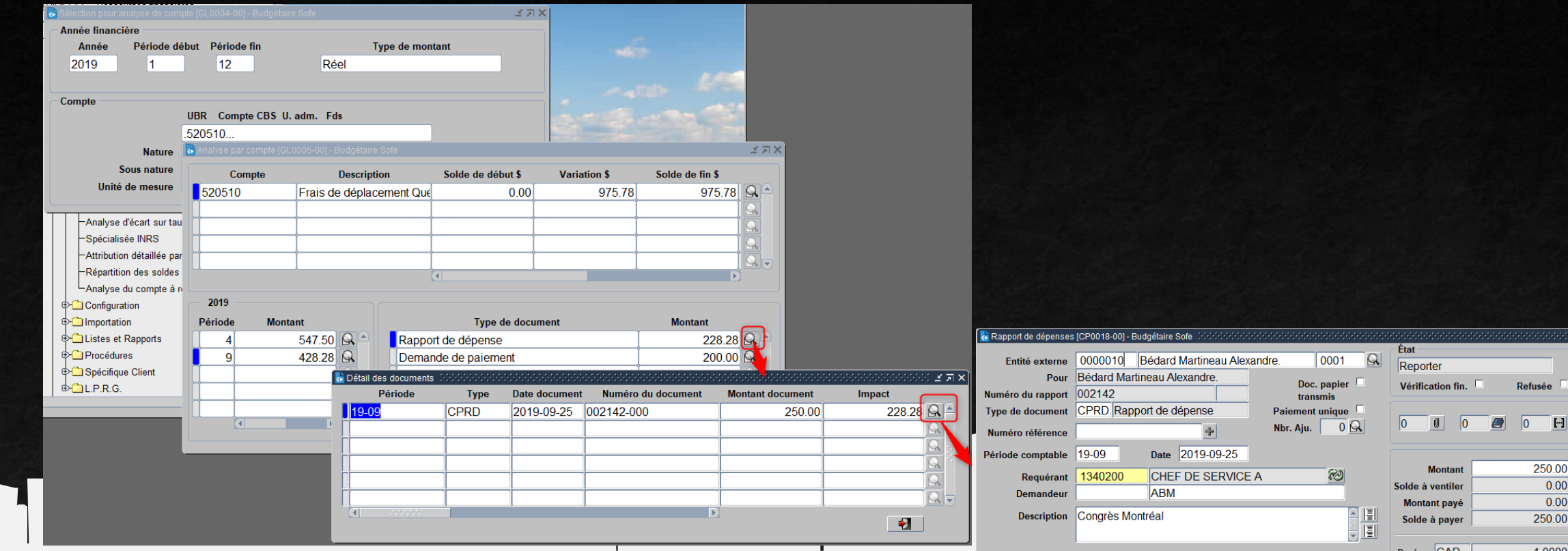

Nbr. Jours Date départ Date retour du séjour

**The Contract** 

Devise  $|CAD \|$ 1.0000  $5 = 5$ 

Action Historique état Disponibilité Impact budgétaire **Impact financier** Création rapide **Fonction règlement** Génération imp. Imputation **Loi 95** 

Formulaire

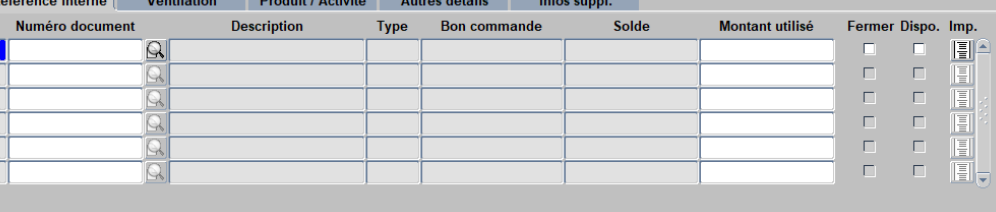

### stes et rapports

GL5001-00

Nature: Actif

Unité adm

0000

Fonds : Fonds responsable

Non Applicable

**GENAUD** 

#### **Ellistes et Rapports**

- Vérification des écritures de journal
- Vérification des écritures de journal (jasper)
- Journal général
- ├ Journal général (Jasper)
- Balance de vérification (Standard) (Jasper)
- Balance de vérification (Par compte) (Jasper)
- ├ Balance de vérification (Standard)
- ├ Balance de vérification (Par compte)
- $\vdash$  Balance de vérification par intervalle de période
- ├ Balance de vérification par intervalle de périodes (Jasr
- Grand livre sommaire détaillé à la ligne d'imputation
- ├-ुे Grand livre sommaire détaillé à la ligne d'imputat(Jas
- ├ Srand livre sommaire détaillé à la pièce
- ├├ु Grand livre sommaire détaillé à la pièce (Jasper) |
- ├ ॑ Analyse de compte Intervalle de montant
- Analyse de compte Intervalle de montant (Jasper)

Différents rapports sont disponibles dans le module grand livre. Certains rapports sont présentés de base lors de l'implantation, tels la balance de vérification, le journal des écritures, etc. et d'autres seront suggérés selon les différents besoins des organisations.

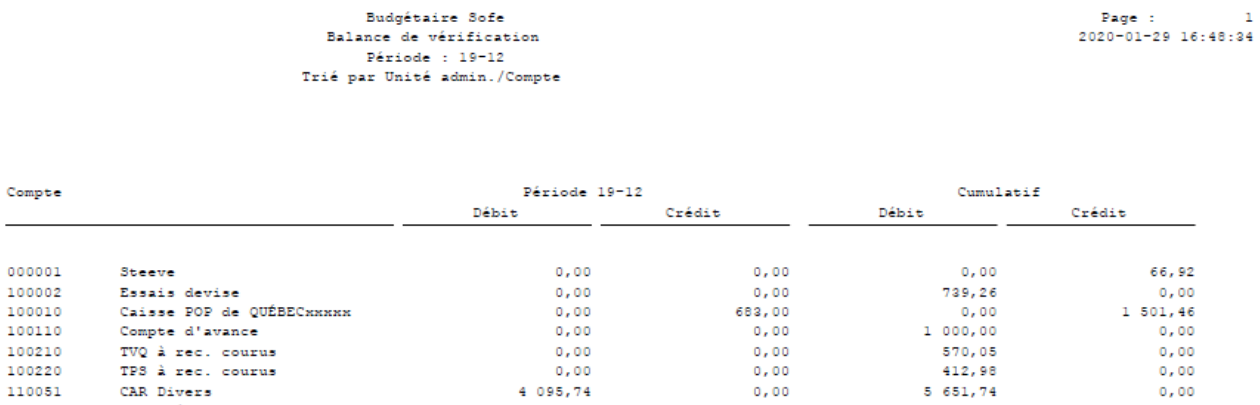

 $.92$ 

, 46

, 00

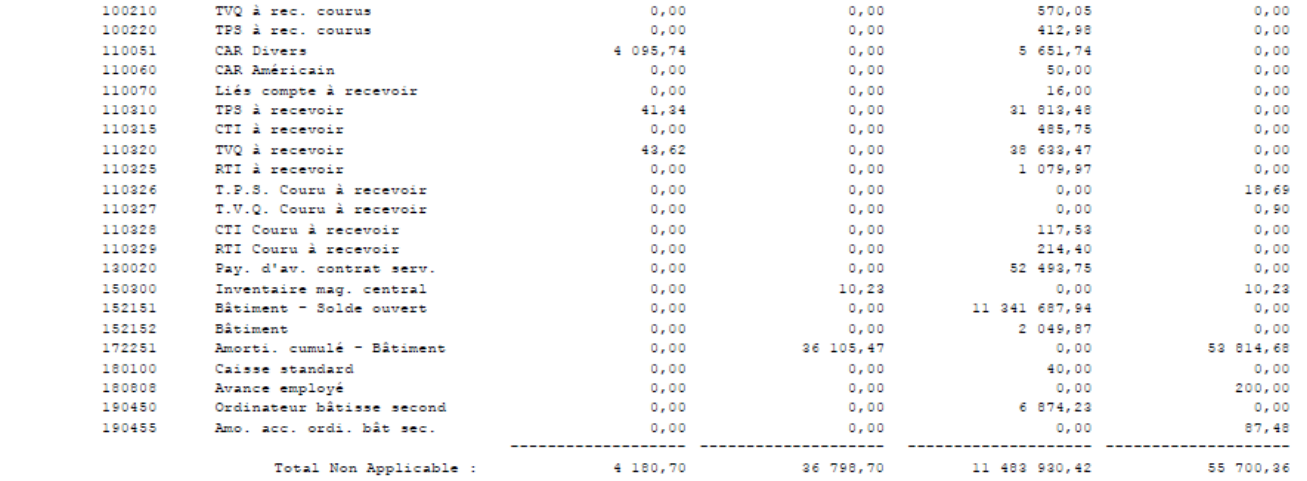

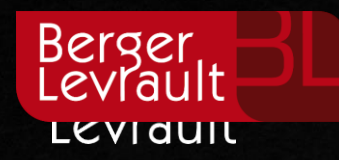

# Disponibilité budgétaire

- Écritures de budget
- **Analyse de la disponibilité budgétaire**
- Listes et rapports

# **Création des UBR**

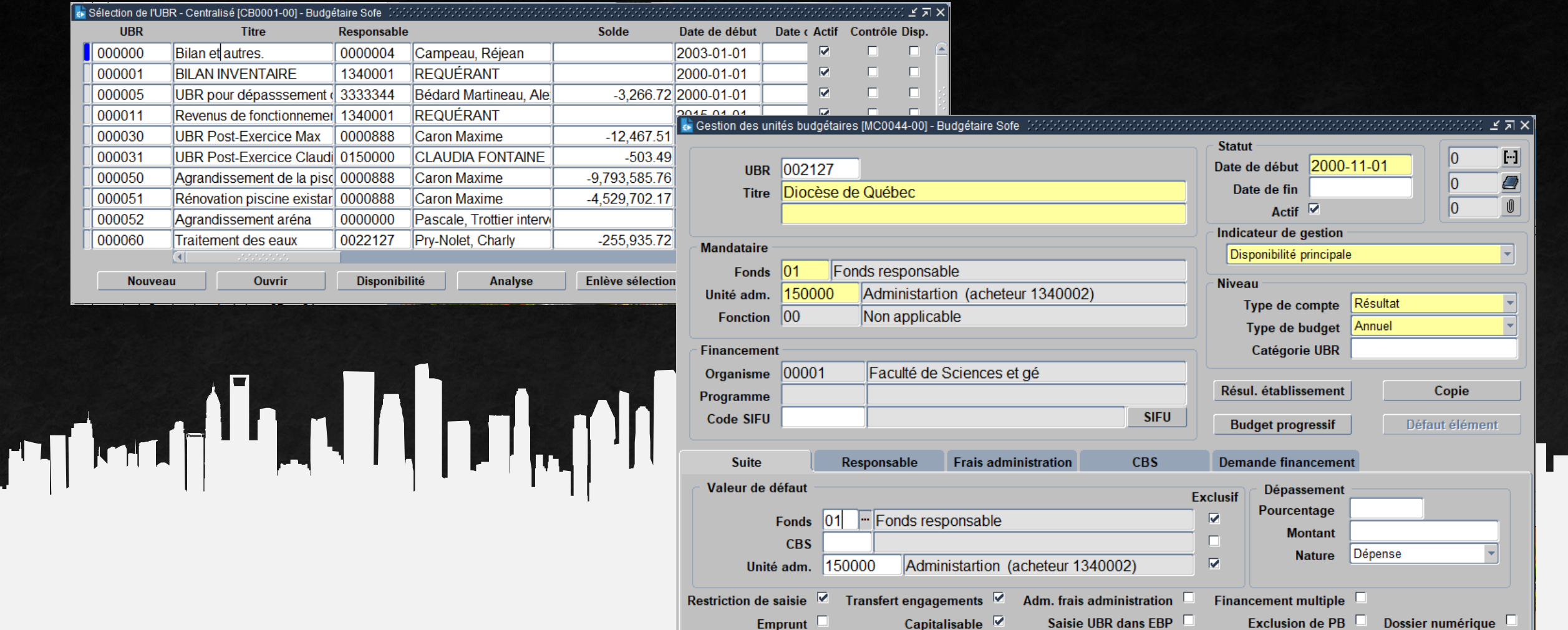

# **Écriture de budget**

 $\mathbf{H}$ 

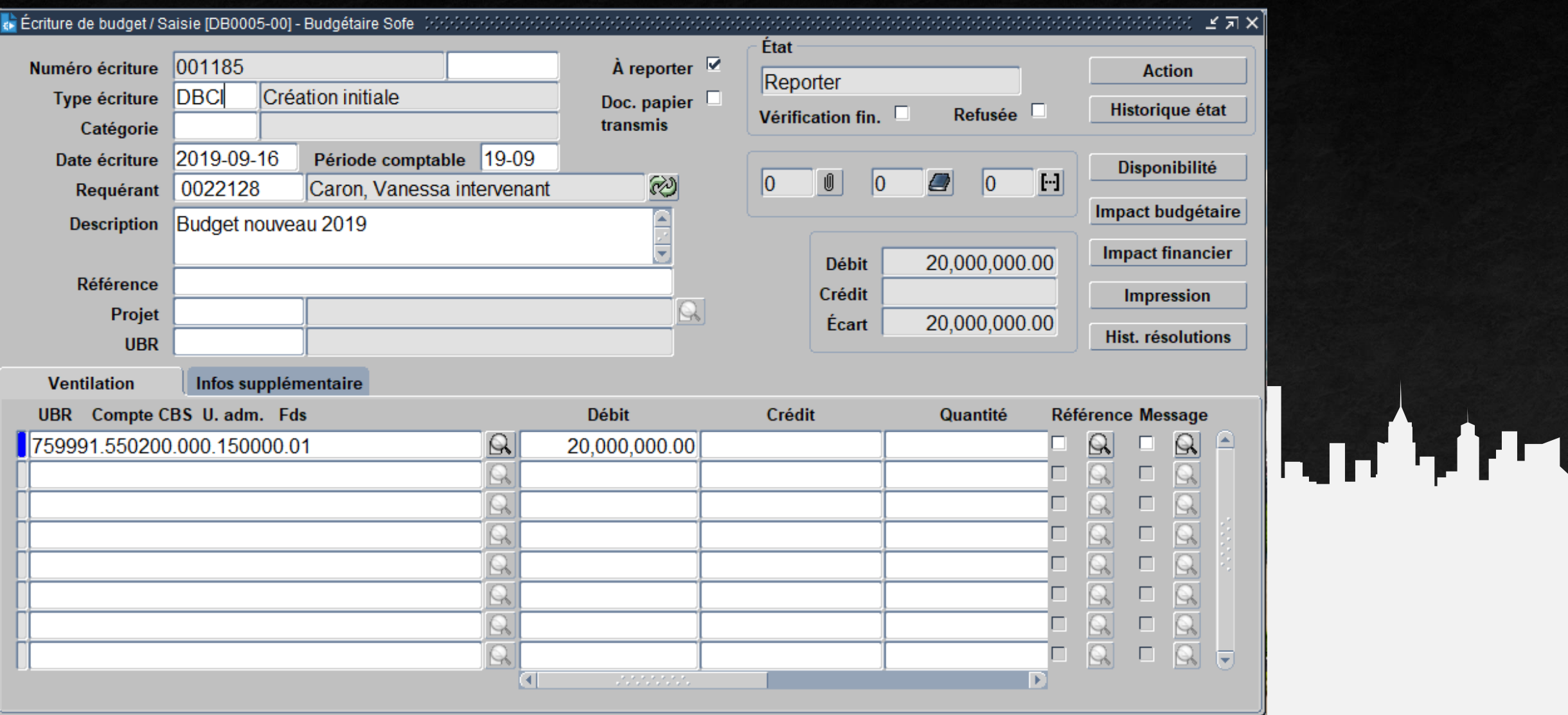

### **Analyse disponibilité budgétaire**

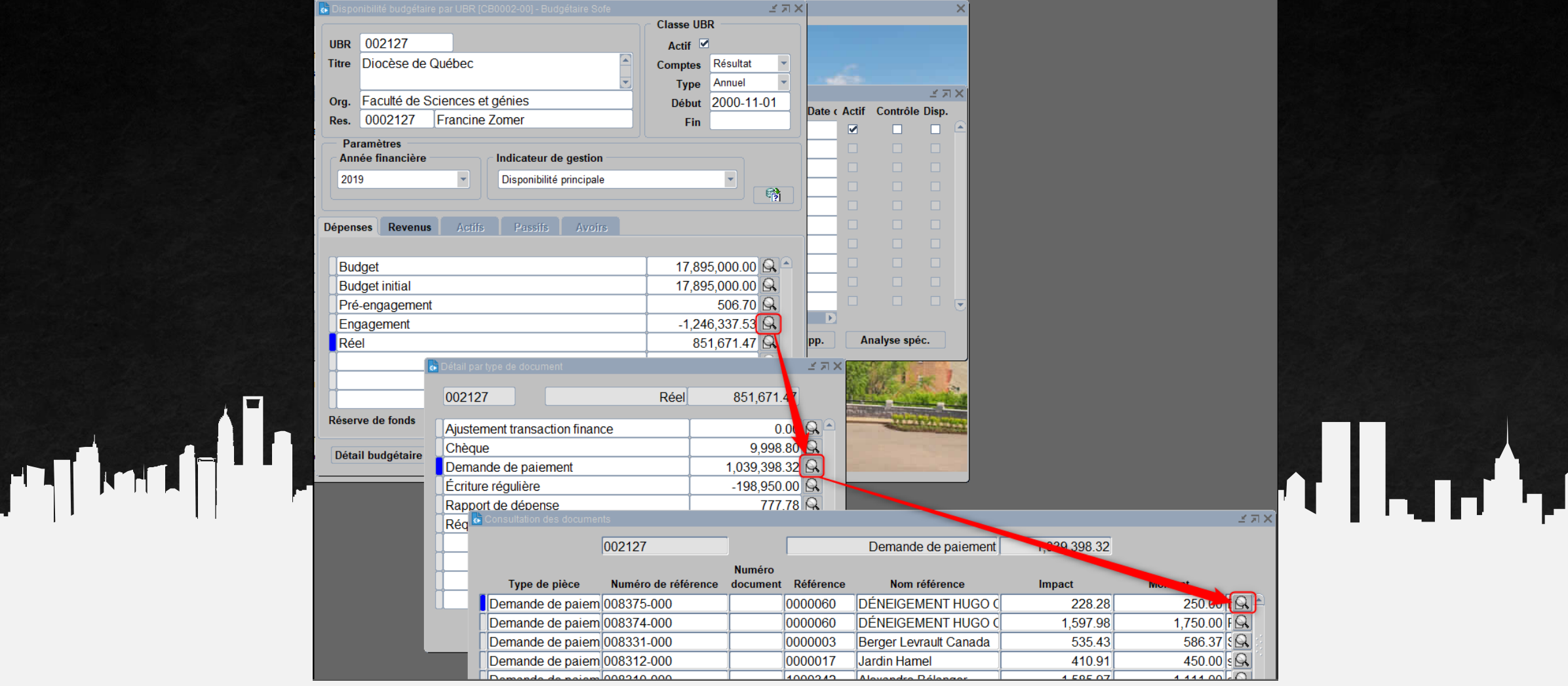

### **Listes et rapports**

 $\mathbf{H}$ 

**DRECTOC-00** 

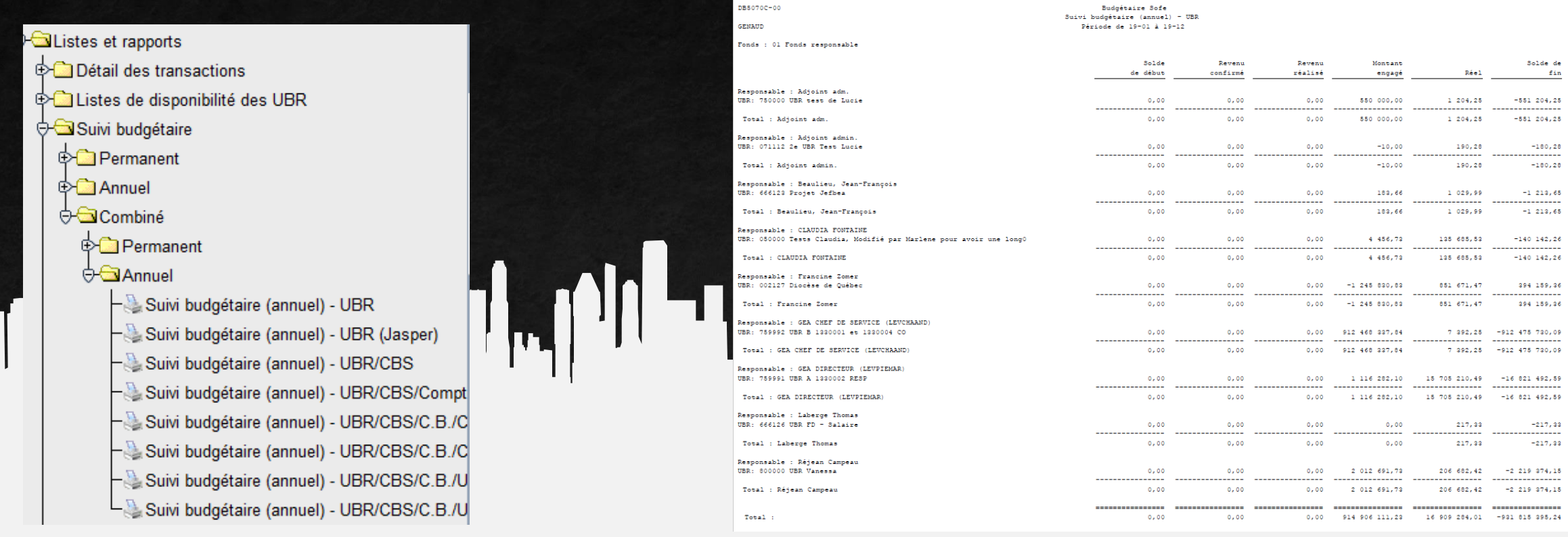

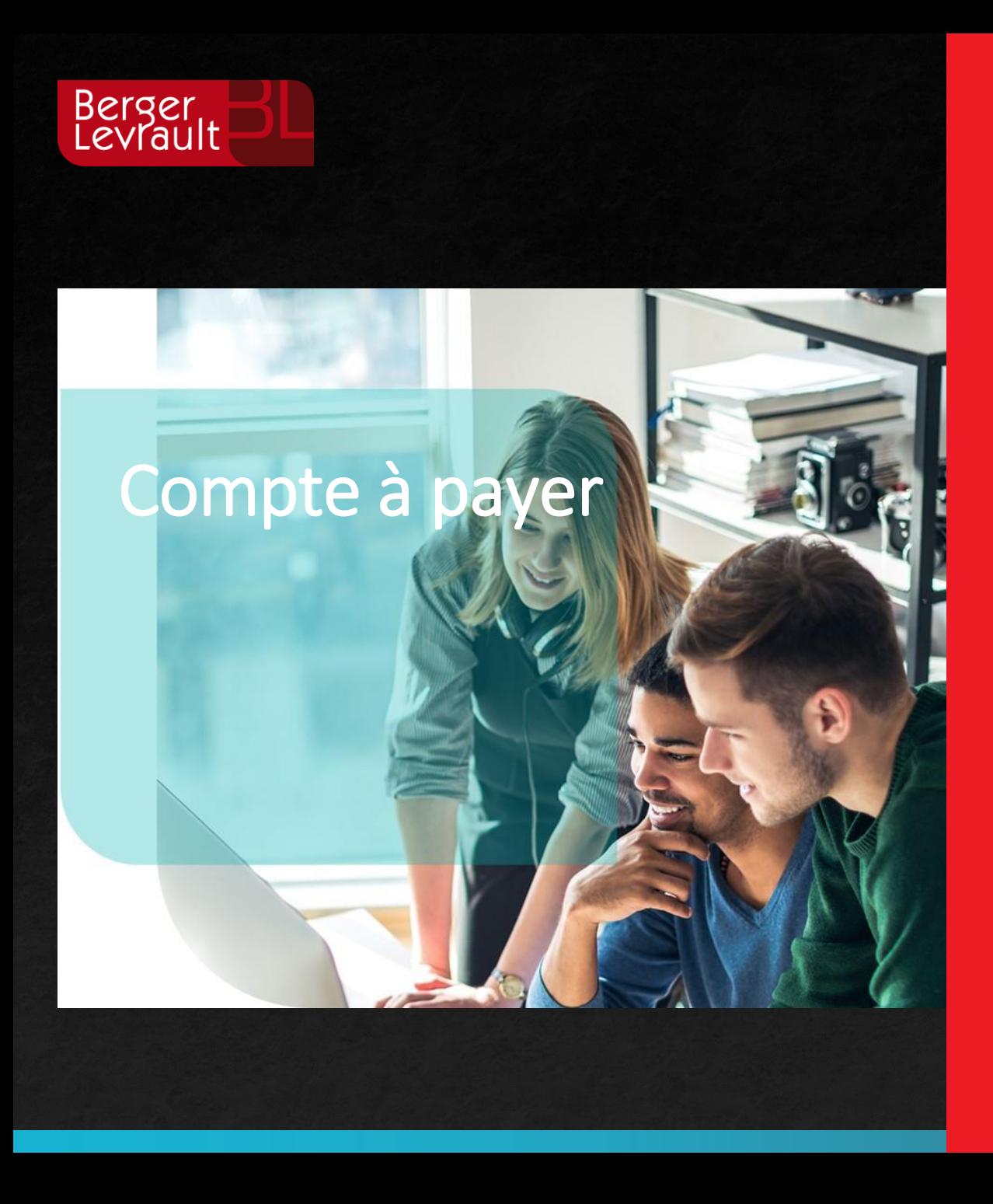

- Types de transactions
- Fournisseurs
- **Avances et factures fournisseurs**
- Traitement des paiements
- Listes et rapports

### **Transactions d'opérations**

### Modes de paiement

Fournisseur ou employé

mp

Types de transactions

Facture Demande de paiement Rapport de dépenses Avances Crédit sur solde Ajustement Petite caisse<br>
The Hotel Hotel Hotel Hotel Hotel Hotel Hotel Hotel Hotel Hotel Hotel Hotel Hotel Hotel Hotel Hotel Hotel Hotel Hotel Hotel Hotel Hotel Hotel Hotel Hotel Hotel Hotel Hotel Hotel Hotel Hotel Hotel Hotel Hotel

#### Chèques

Transferts de fonds électroniques Paiements préautorisés Paiements électroniques Transfert de fonds manuels Traite bancaire

### **Gestion des fournisseurs**

#### **Fournisseur Nom usuel** Profil **Type** Fournisseurs<br>Fournisseurs 0000002 Héma-Québec IH-Q 00000015 750000 0000003 Berger Levrault Canada lBL 99999999 00001 Inter-compagnie<br>Inter-compagnie 0000004 Déneigement Paré Déneigement Paré 99999999 003 0000001 & Fournisseurs [CP0005-00] - Budgétaire Sofe  $0.0000$ 0000005 Rona **Rona USUEL**  $\leq \pi \times$ Canadian pacifique 0000006 Canadian pacifique 0000099 Adresse de paiement Actif  $\overline{\mathbf{w}}$ Code 0000060 Nom DÉNEIGEMENT HUGO CARON Réno dépôt Réno dépôt 0000007 0000000 1245. BOUL RENE-LEVESQUE EST Nom usuel Déneigement Hugo Caron **Gestion T4A** 0000001 ST-SIMEON.QC 0000008 Hydro Québec Hydro Québec I٥ ⋓ G2K 0K5 CA 0000009 Maitre Jean Parent Maitre Jean Parent 0000099 Biens et services Type 00000001 l٥ ↩ Aiguisage mobile Orléan 0000099 0000010 Aiguisage mobile Orléan  $\boxed{\mathbb{Q}}$ **Profil CAP**  $|00003$ Profil standard Téléphone: 418-555-9999 0000099 0000011 Japan airlines Japan airlines  $\boxed{\mathbb{R}}$ lo.  $\Gamma$ **Profil CAR** ৰা **Contractor**  $\overline{\phantom{0}}$ Langue Français **Statut** Enregistrement de taxe 图 **Nouveau Début** 2000-01-01 **Ouvrir** Courriel Provincial 23093090  $\boxed{\mathbb{R}}$ Fin Site Int. Fédéral 4486418684 Frais accessoire 图图 Générique **Impression bordereau TFE** Taxe  $\Omega$ **Entente** Adr. paiement obligatoire Fédéral **Douane**  $\Omega$ Mode de MODCHQ CHQ CAN 123-456-7 **Provincial** Devise Canadienne paiement Sortie de fonds : Chèque Canadienne Devise 456436000  $1,200.00$  $N.E.Q$ Folio: 123-456-7 Succursale: Québec Avance Banque De Montréal **Bottin**  $\omega$ Institution:  $9,556,387.19$ **Solde Comptes bancaires Adresses Profil d'achat** Catégorie d'achat **Autre NIBS Contacts Titre** Numéro de référence **Nom** Téléphone Poste Télécopieur

Œ

# Paiements (émission des chèques) Modes de

H

# paiement

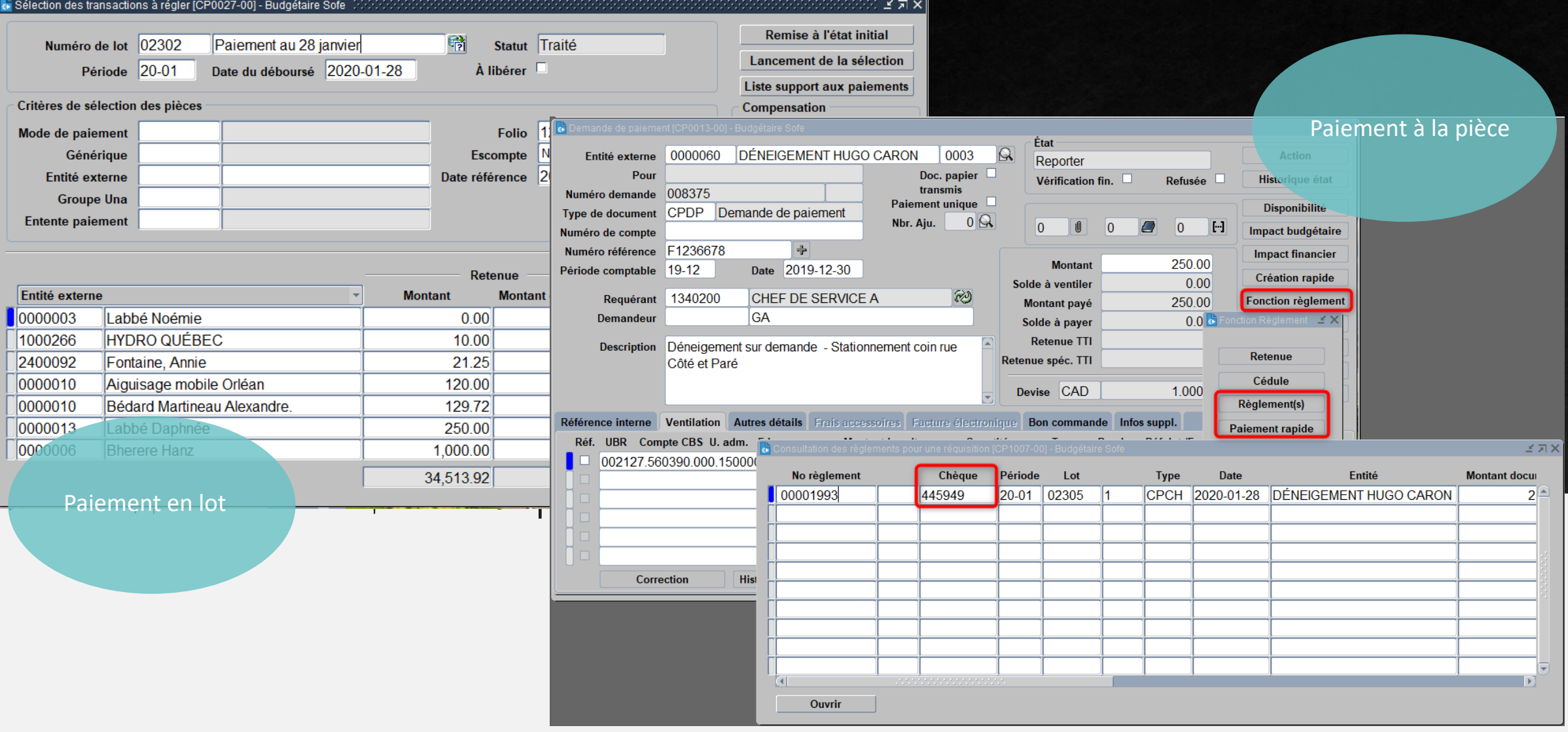

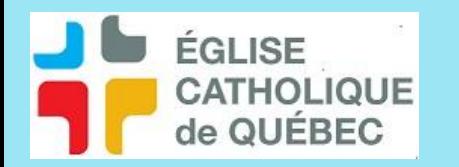

### Trois modèles de chèques possibles

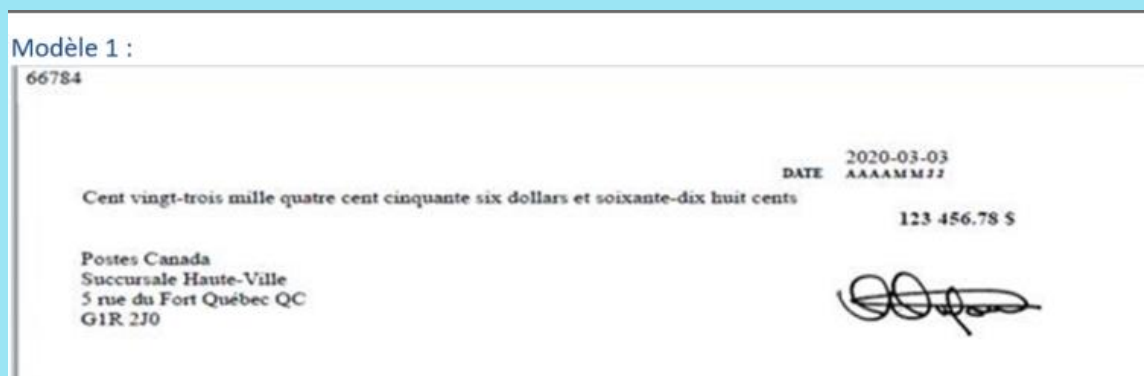

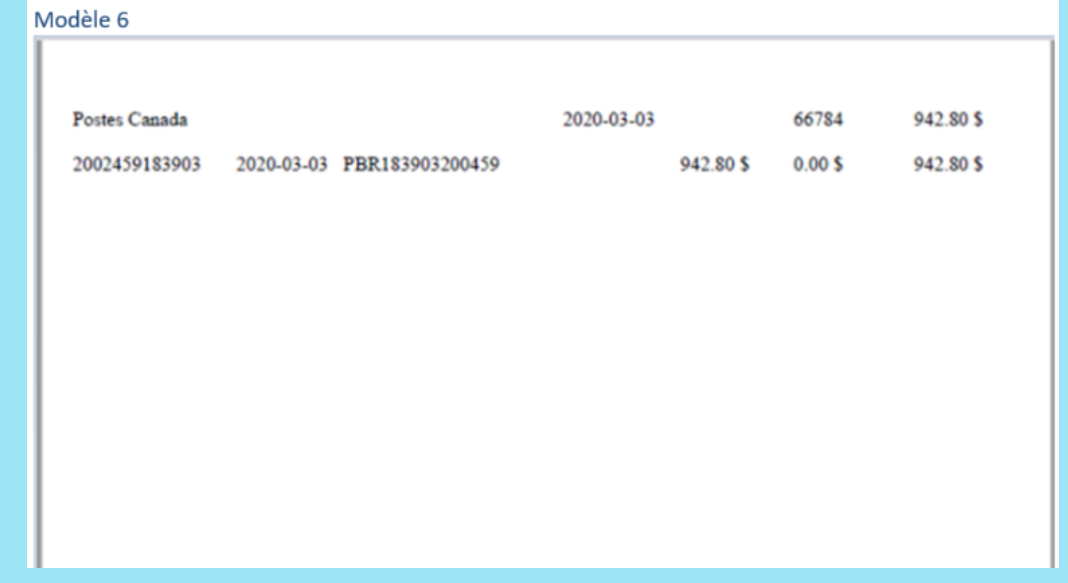

#### Modèle 8

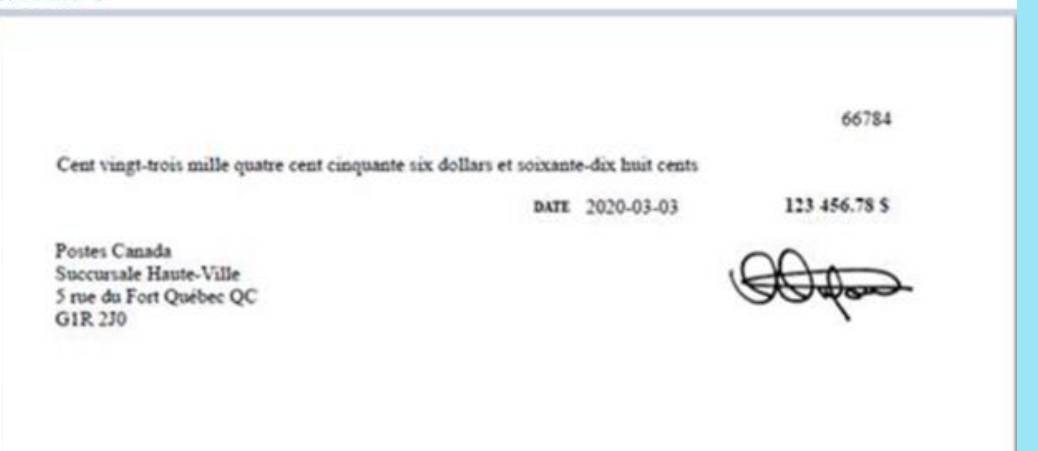

### **Listes et rapports**

#### Listes et Rapports

- ├ ॑ Âqe des comptes Sommaire / Détaillé
- $-\epsilon$  Prévision des déboursés Sommaire / Détaillé
- $-\frac{1}{2}$  Journal des transactions des comptes payable
- $-\sum$  Journal des déboursés
- Journal des déboursés en devise
- $-\frac{1}{2}$  Liste des pièces des CAP par fournisseurs/UA/UBR
- Liste des pièces des CAP par fournisseurs/UA/UBR
- Liste des avances en cours
- Liste des transactions à régler
- Rapport sur les taxes d'accises
- Liste des pièces impayées en devise (compagnie/fou
- Liste des TFE prêts à être transférés
- Bordereau des paiements des fournisseurs
- Impression Bordereau des TFE
- Réimpression Bordereau des TFE
- Courriel Bordereaux des TFE
- Renvoi courriel Bordereaux des TFE
- Publication Bordereaux des TFE
- Impression des chèques canadiens
- $-\sqrt{2}$  Validation des formulaires fiscaux
- $-\epsilon$  Sommaire des formulaires fiscaux
- Détail des formulaires fiscaux

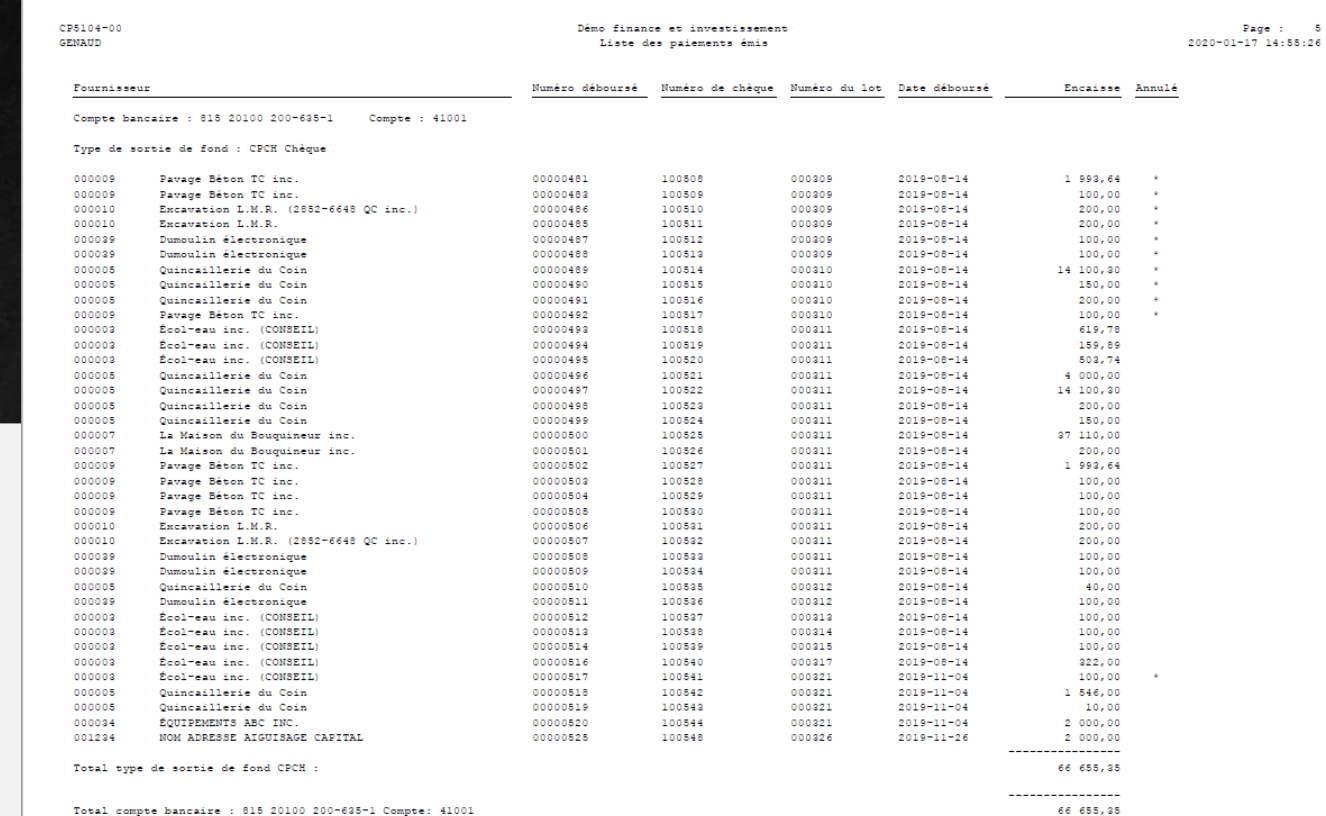

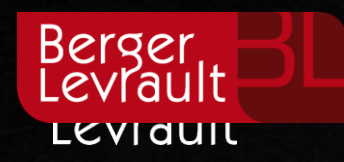

# Compte à recevoir

- Types de transactions
- Clients
- **Factures clients**
- Traitement des encaissements/dépôts
- Listes et rapports

# **CR – Types de transactions**

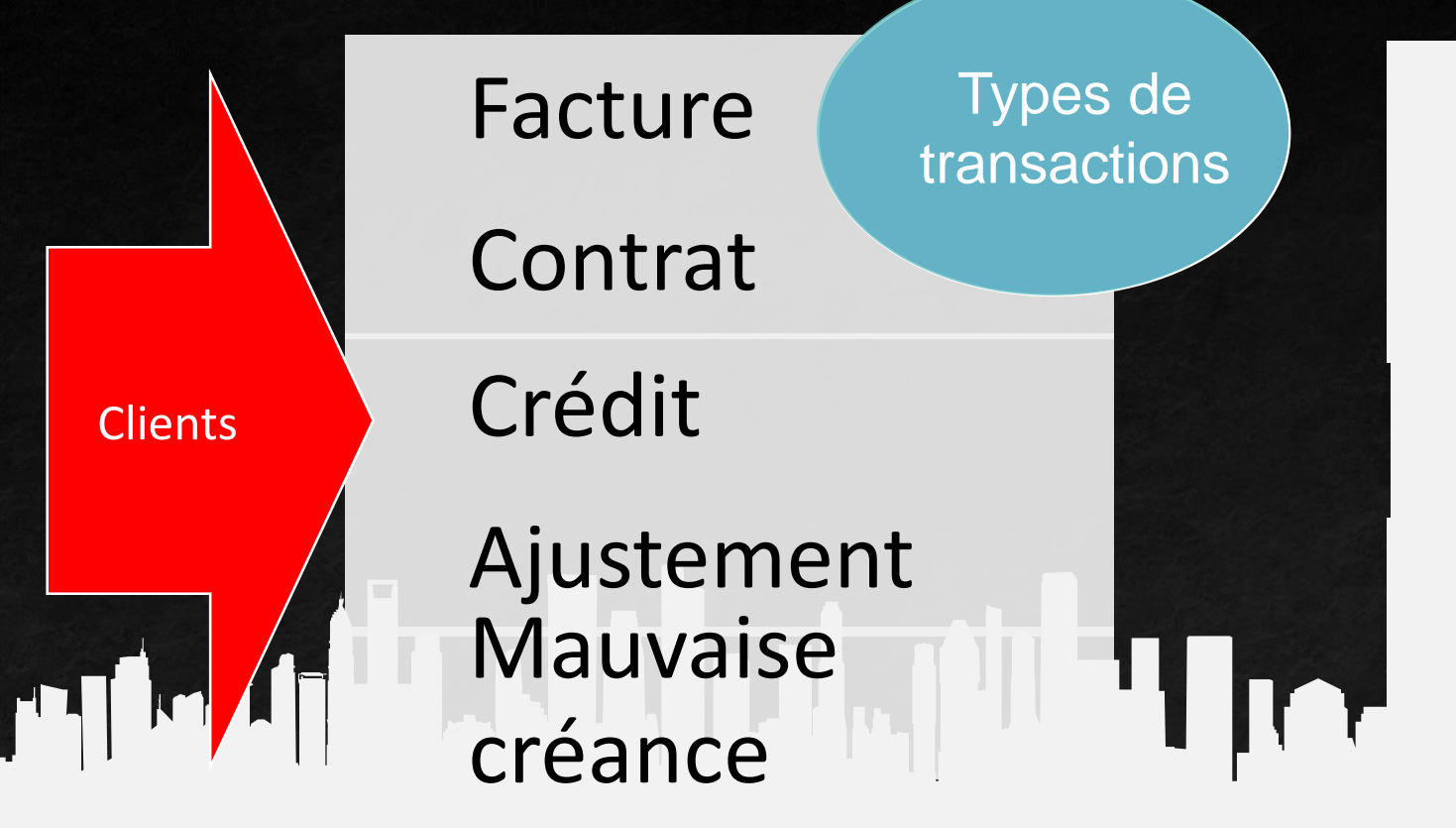

 $Encaissem$ 

Mode d'encaissement

Dépôt bancanc

Virement bancaire

Carte de crédit

Paiement non appliqué

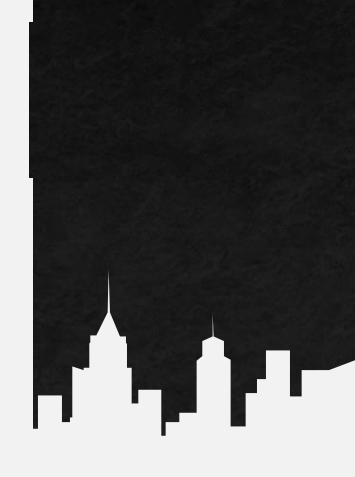

### **CR – Gestion des clients**

#### **Client Nom Type Profil Nom usuel** er<br>Fournisseurs in de Santa Communister († 1915)<br>1916 - Johann Stein, Santa Communister († 1916)  $\parallel$  0000001 Biochem&Pharma Biochem&Pharma USUEREG **SENO** Chèque<sup>1</sup> 0000002 Anapharm Inc. Anapharm Inc. **REG** Réqulier<br>• Client ICR0005-001 - Budgétaire Sofe **SEN1** Chèaue 0000003 Famili-prix Ah-Ha!! **REG** Famili-prix Ah-Ha!! Adresse d'état de compte Actif  $\overline{\mathbf{v}}$ 0000004 **TDK Canada Inc. TDK Canada** REG Code 0000002 Nom Anapharm Inc. **REG** 0000005 **Allied Forces Allied Forces** Nom usuel Anapharm Inc.  $\mathbb U$ lo. 0000006 Université do Wyoming Université do Wyoming **REG**  $\overline{C}$  $\overline{0}$ 0000007 Aquarium de Québec Aquarium de Québec REG Type REG Régulier **REG** Exagon Inc. 0000008 Exagon Inc. lo.  $\overline{[1]}$  $\boxed{\Omega}$ Chèque(tx)-Esc. 50% ffff **Profil CAR SEN1** Microsoft Corporation inc. Microsoft Corporation inc REG 0000009  $\overline{\mathbb{R}}$  $|002|$ Transfert fonds Can **Profil CAP Exemption de taxe Statut** 0000010 **REG** Jean de Brébeuf Jean de Brébeuf Anglais  $\mathbf{r}$  Intervalle E/C Langue Début 2004-02-01 Provincial 201930920 Apparenté П Fin Fédéral **Nouveau Ouvrir** 圖 Courriel Taxe  $E11$ État de compte  $\overline{\mathbf{v}}$ Courriel état de compte Ø **TPS 6% Exicus**  $\Omega$ Fédéral **Entente** Devise Canadienne Provincial TVQ 7.5% Excl  $\overline{\mathbb{R}}$ Mode d'enc. Entrée de fonds  $1,660.00$ Folio Montant non appliqué Dépôt bancaire Devise 12,631.18 **Solde Imputation** Limite de crédit Adresses Comptes bancaires Autres **Contacts** Code **Adresse ligne 1** Ligne 2 **Ville Province** Code  $\blacksquare$ 0001 1256 rue Paré loc Québec  $\overline{\mathbf{H}}$

### **Factures clients**

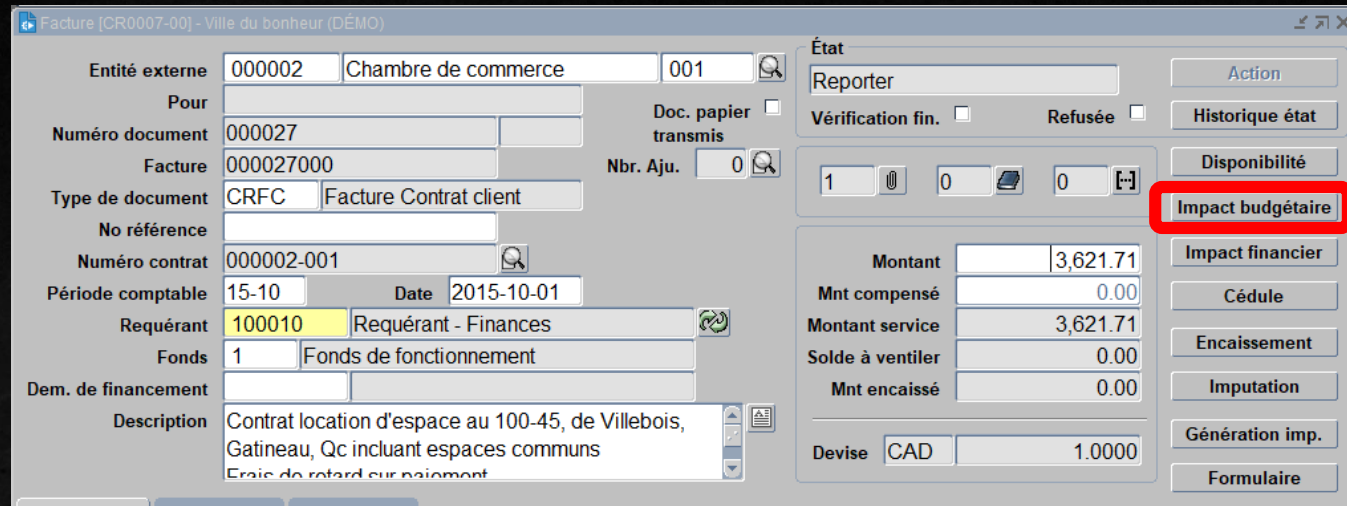

#### Ventilation **PSA Autres détails**

HD.

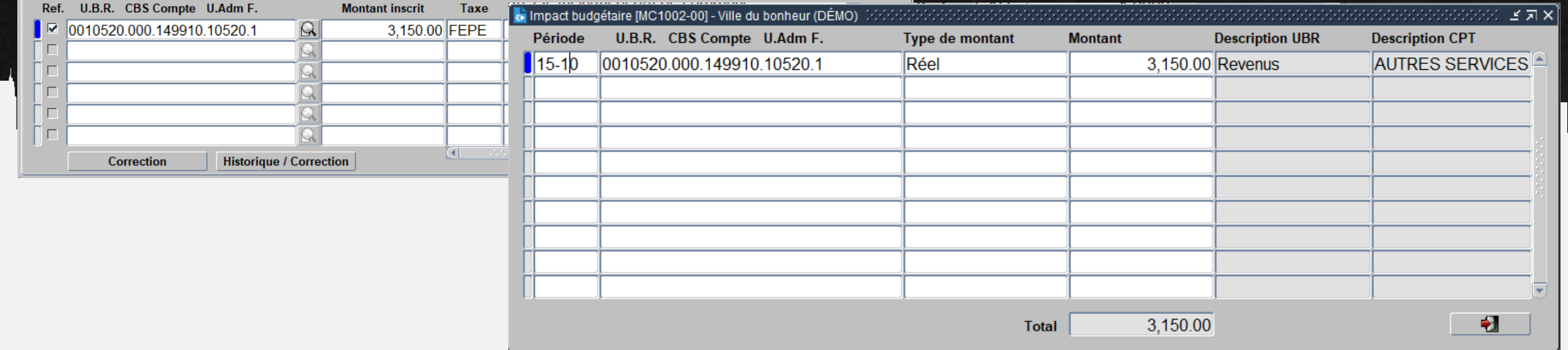

# **Encaissement/dépôt**

HD.

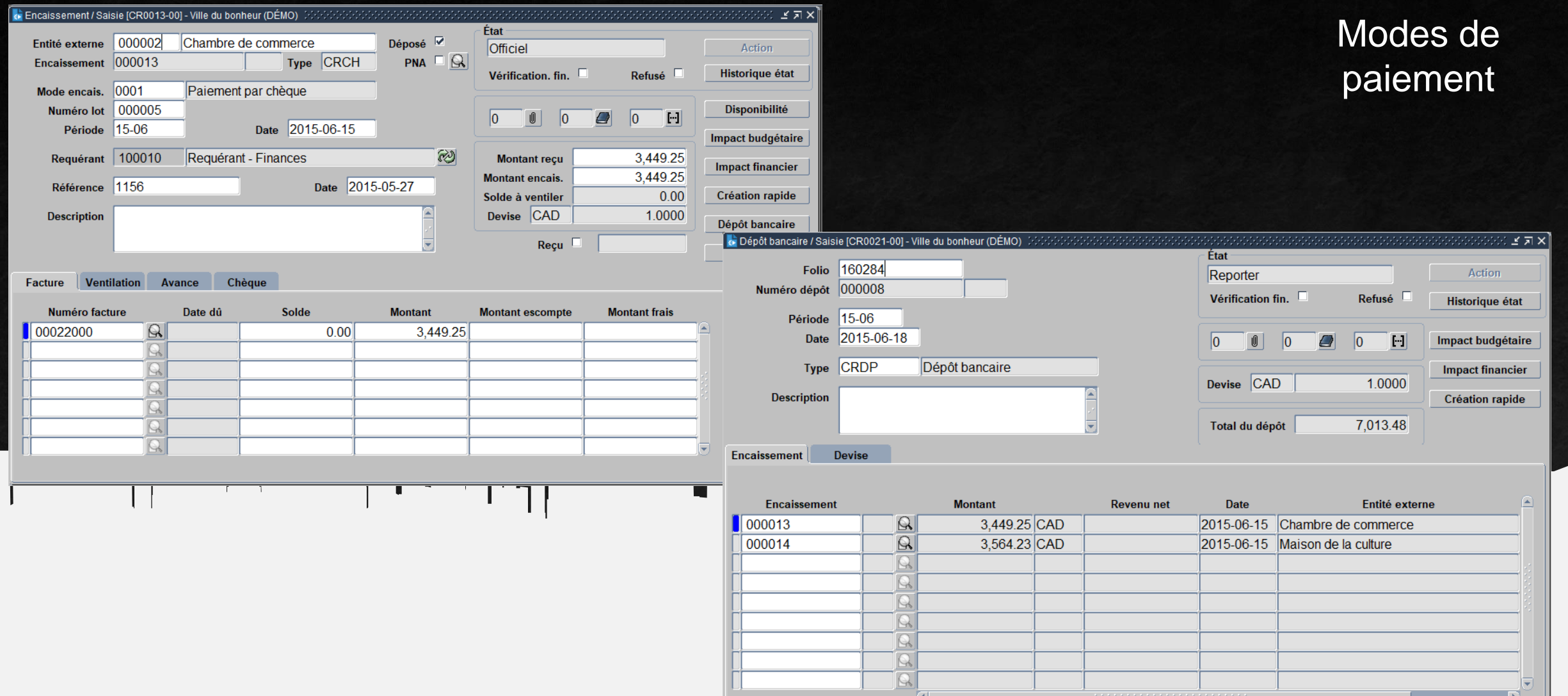

### **Listes et rapports**

#### Listes et rapports

- Âge des comptes à recevoir Sommaire / Détaillé
- Formulaire Relevé de compte client
- Formulaire Relevé de compte client (AEE)
- Journal des factures
- Journal des encaissements / Dépots
- Formulaire Impression de factures
- Formulaire Réimpression de factures
- $-\epsilon$  Formulaire Envoi par courriel de factures
- Formulaire Renvoi par courriel de factures
- Serdereau de dépot
- Liste des contrats (Détaillé / Sommaire)
- Liste des encaissements par client
- $\leftarrow$  Conciliation des revenus encaissés selon revenus factu
- -Suivi des soldes de factures sous format Excel
- Impression Relevé de compte client
- $-\epsilon$  Prévisualisation Relevé de compte client
- Envoi par courriel Relevé de compte client

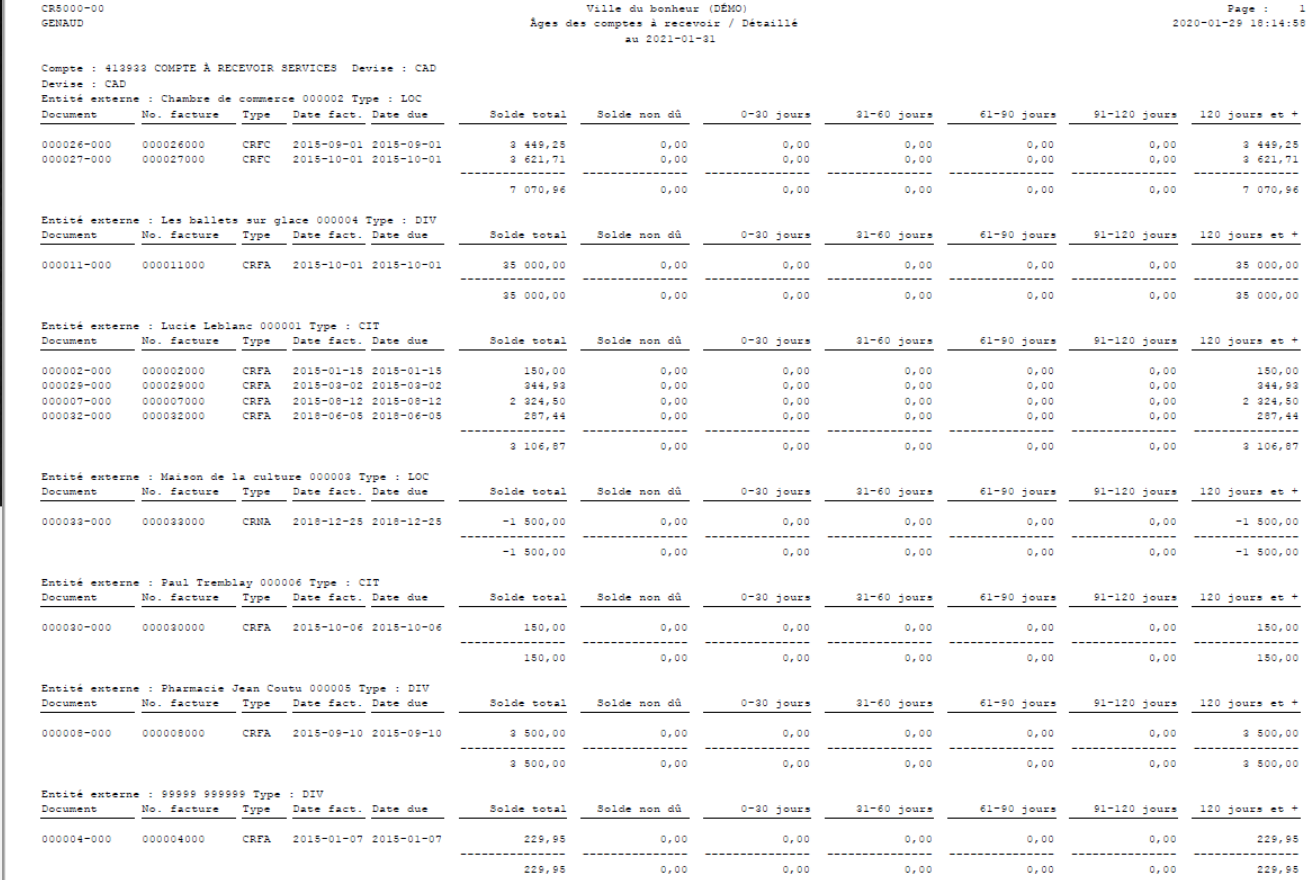

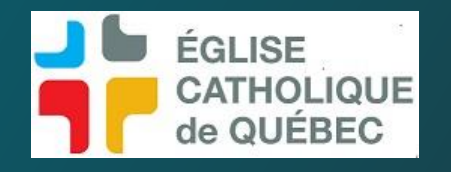

# Présentation SOFE RH - PAIE

# Structure du dossier employé

#### Structure du dossier employé ÉGLISE **CATHOLIQUE** de QUÉBEC

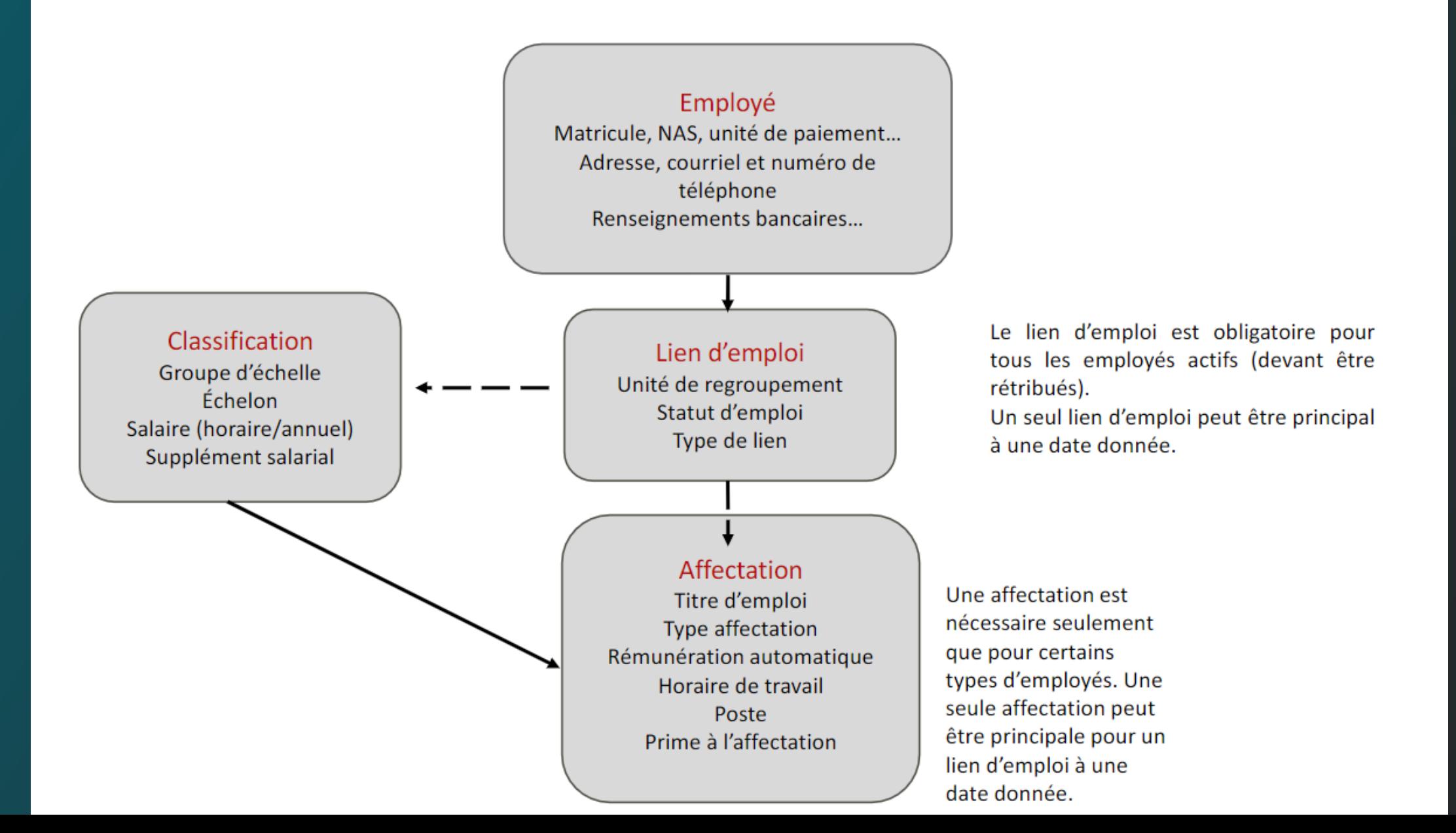

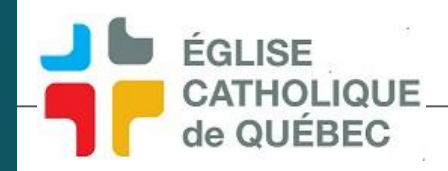

# Affectation

Affectation Titre d'emploi Type affectation Un employé peut être rémunéré Rémunération selon sa demande de rémunération, automatique son horaire de travail et/ou la saisie Horaire de travail de feuilles de temps. Prime à l'affectation Horaire Feuille de temps Regroupement d'horaire Code de temps (Prime, régulier, temps Demande de supplémentaire..) rémunération Quantité travaillée Projet Paie

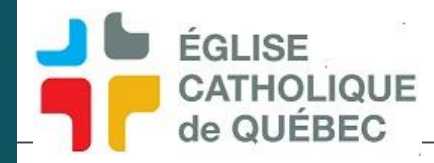

# Classification

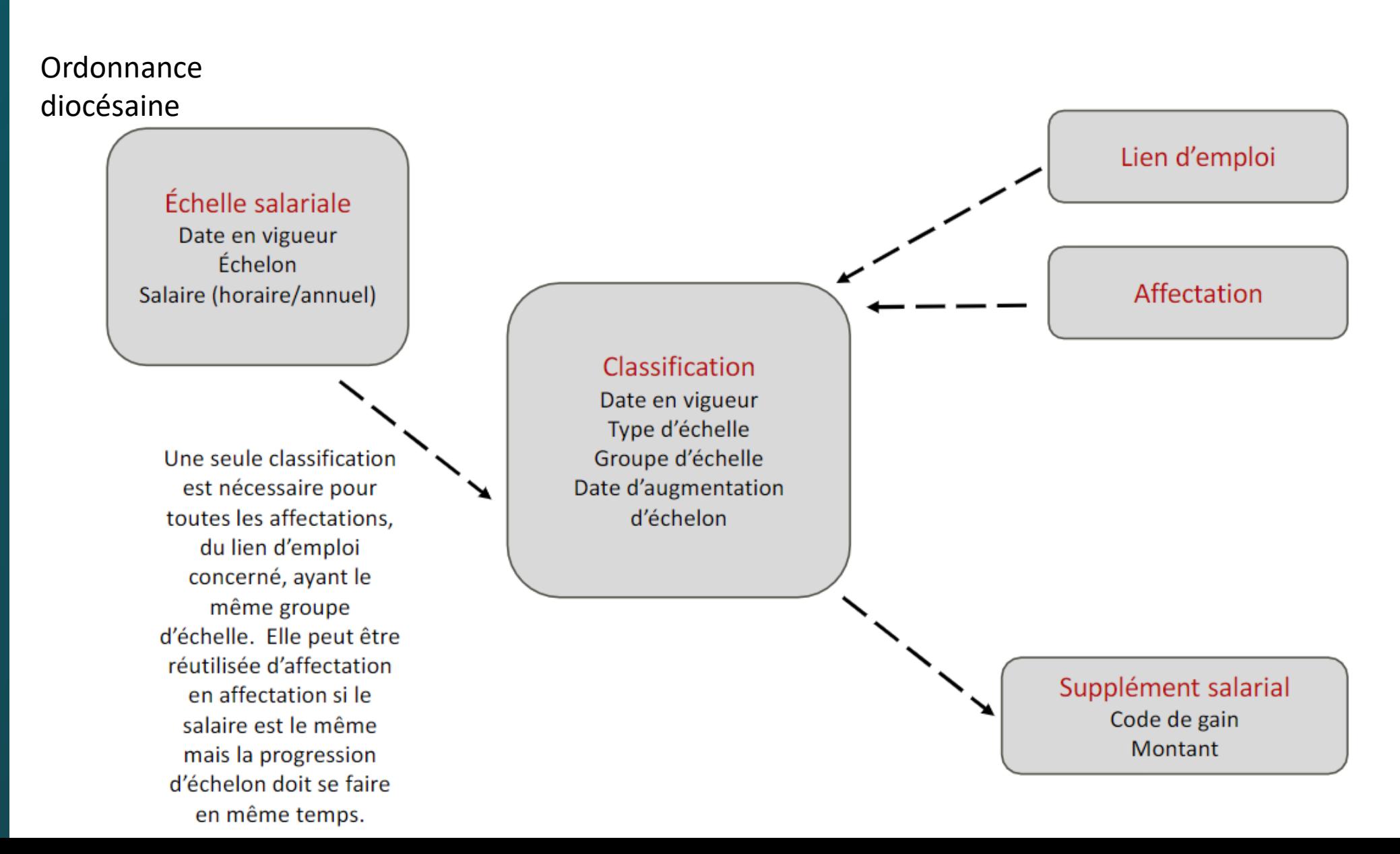

#### Gestion du personnel

Consultation des dossiers employés

-Recherche de personne (UNS)

#### -Employé

- -Lien d'emploi
- Classifications employés

-Affectation

- -Transaction de création
- -Historique des transactions de mo
- -Vue d'ensemble de l'employé(H)
- Informations de rémunération
- Autres informations
- Consultation holding

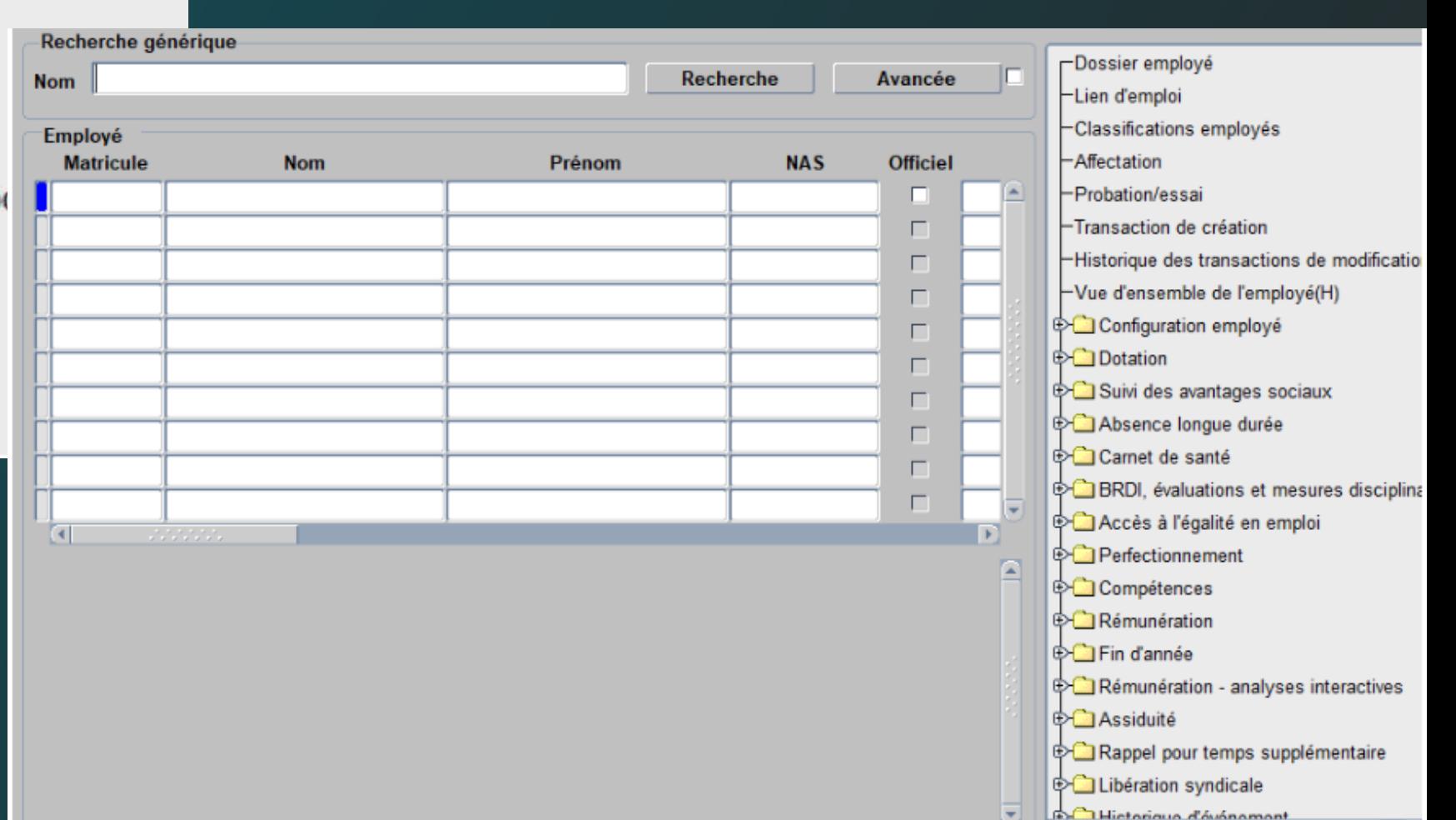

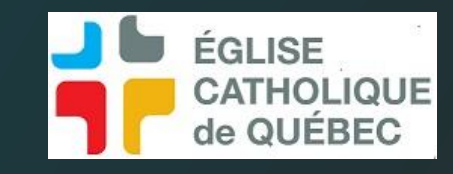

#### Rendre l'employé Officiel IX.

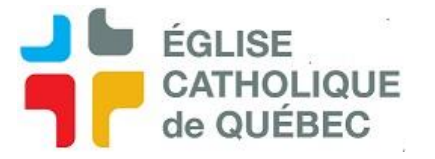

À cette étape, les différentes sections du Dossier employé sont complétées et le dossier est prêt à être officialisé. Il faut donc cliquer sur le bouton Action en haut à gauche, sur Compléter et sur Confirmer.

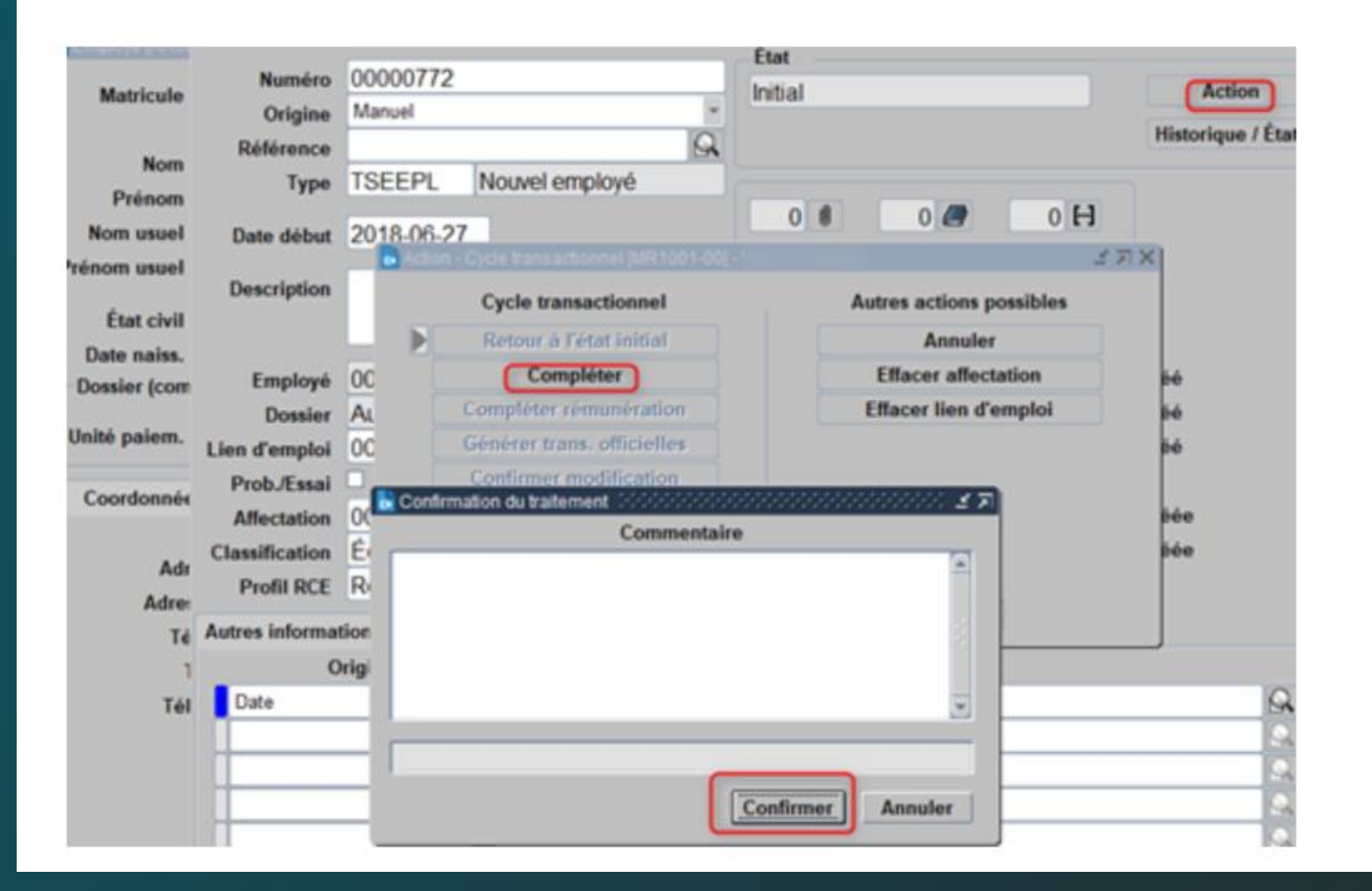

Ce schéma représente l'ensemble des étapes du processus de rémunération dans SOFE.

#### Fonctionnement et description des processus ı.

Le schéma suivant présente les différentes étapes d'un cycle de paie.

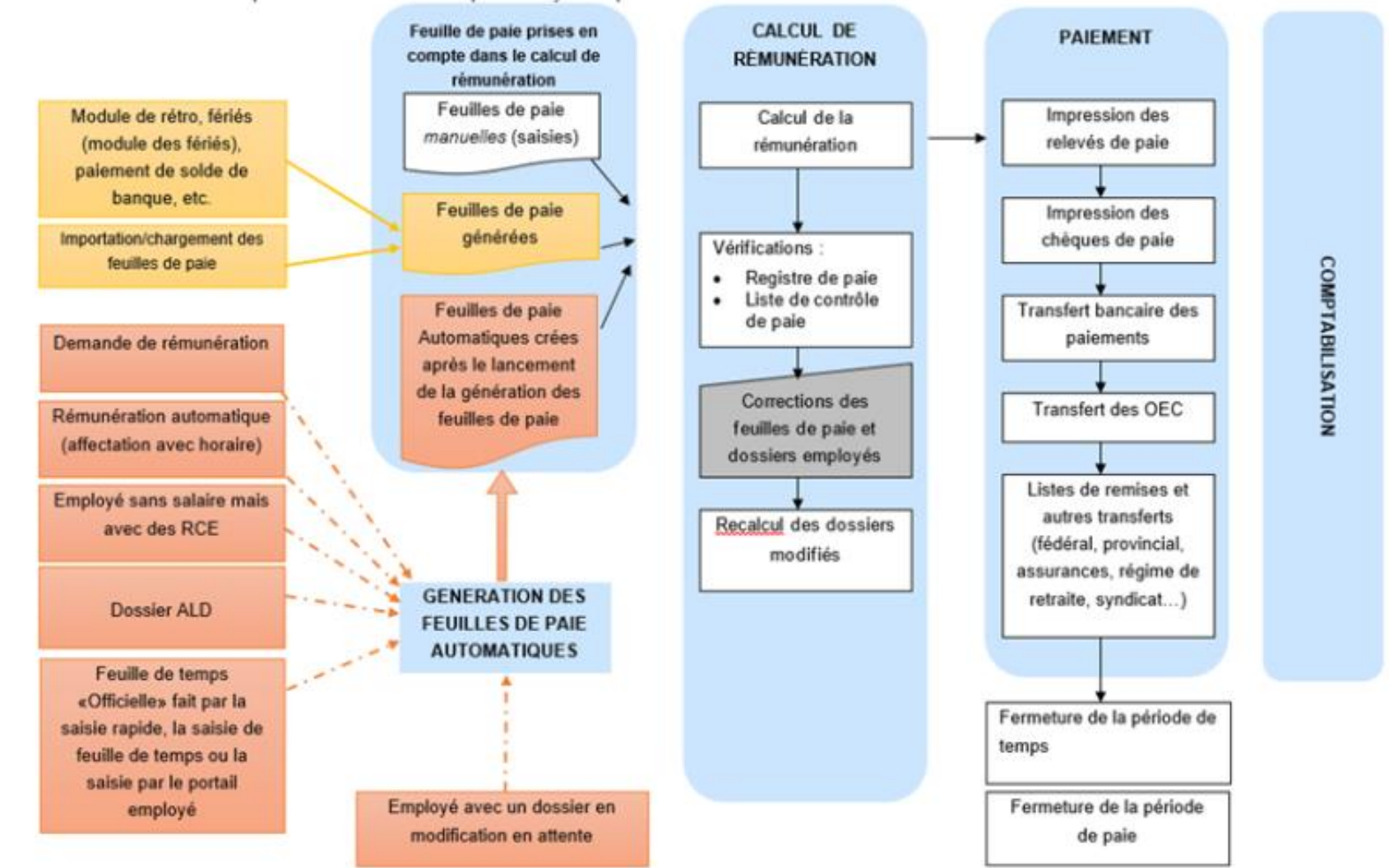

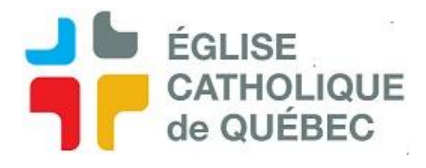

#### F. Listes et rapports de paie

SOFE fournit plusieurs listes et rapports de base pour les remises aux gouvernements et autres organismes ainsi que des listes d'analyse pour les besoins de la paie.

Traitement de la rémunération/Listes et rapports / Listes de remises

#### Traitement de la rémunération

O Listes et rapports

#### Listes de remises

- > Liste de remise fédérale
- $\triangleright$  Liste de remise provinciale
- > Remise des assurances collectives (peut être aussi fait par remise par RCE selon le client)
- > Remise de remise Régime de retraite

Traitement de la rémunération/Listes et rapports / Listes d'analyses

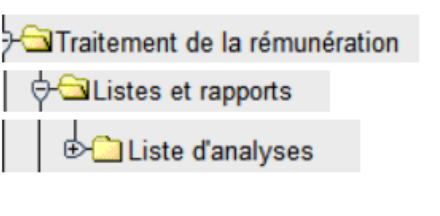

- > Analyse des TAG détaillée
- > Analyse des TAG sommaire
- $\triangleright$  Analyse des RCE
- Analyse des RCE sommaire ⋗
- $\triangleright$  Analyse des avantages imposables

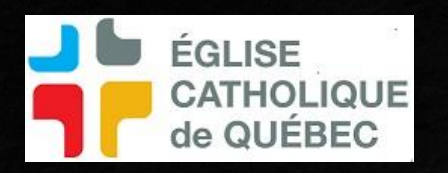

# Préparation aux formations SOFE

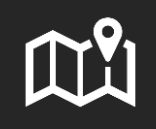

#### Résumé

- Structure de l'architecture
- Visuels SOFE
- Sofe Finance
- Sofe RH Paie

### À prévoir

- Adresse courriel de connexion **SOFE**
- Liste lors réunion préimplantation

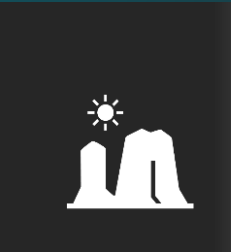

### Pour les formations

- Prendre des notes
- Charte comptable
- TAG et RCE
- Prendre la documentation sur la plateforme de formation

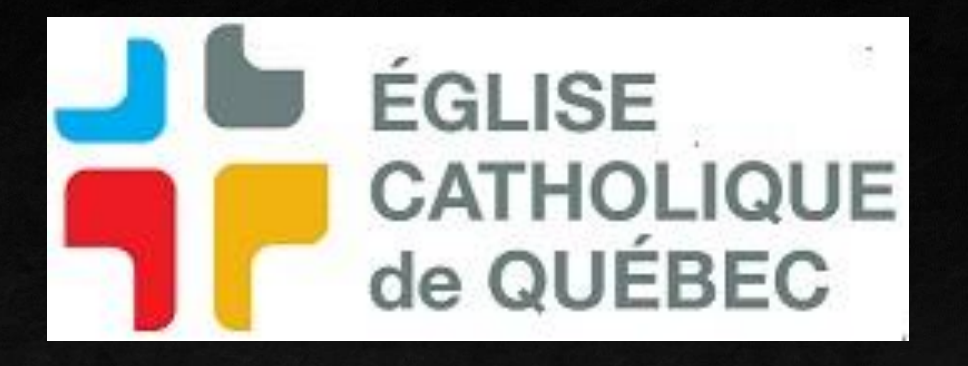

Merci pour votre participation et votre précieuse implication